# eXtremeTolerance

# Final Report

by Stefano Andreani

Computer Networks

Prof. Antonio Corradi

July 2001

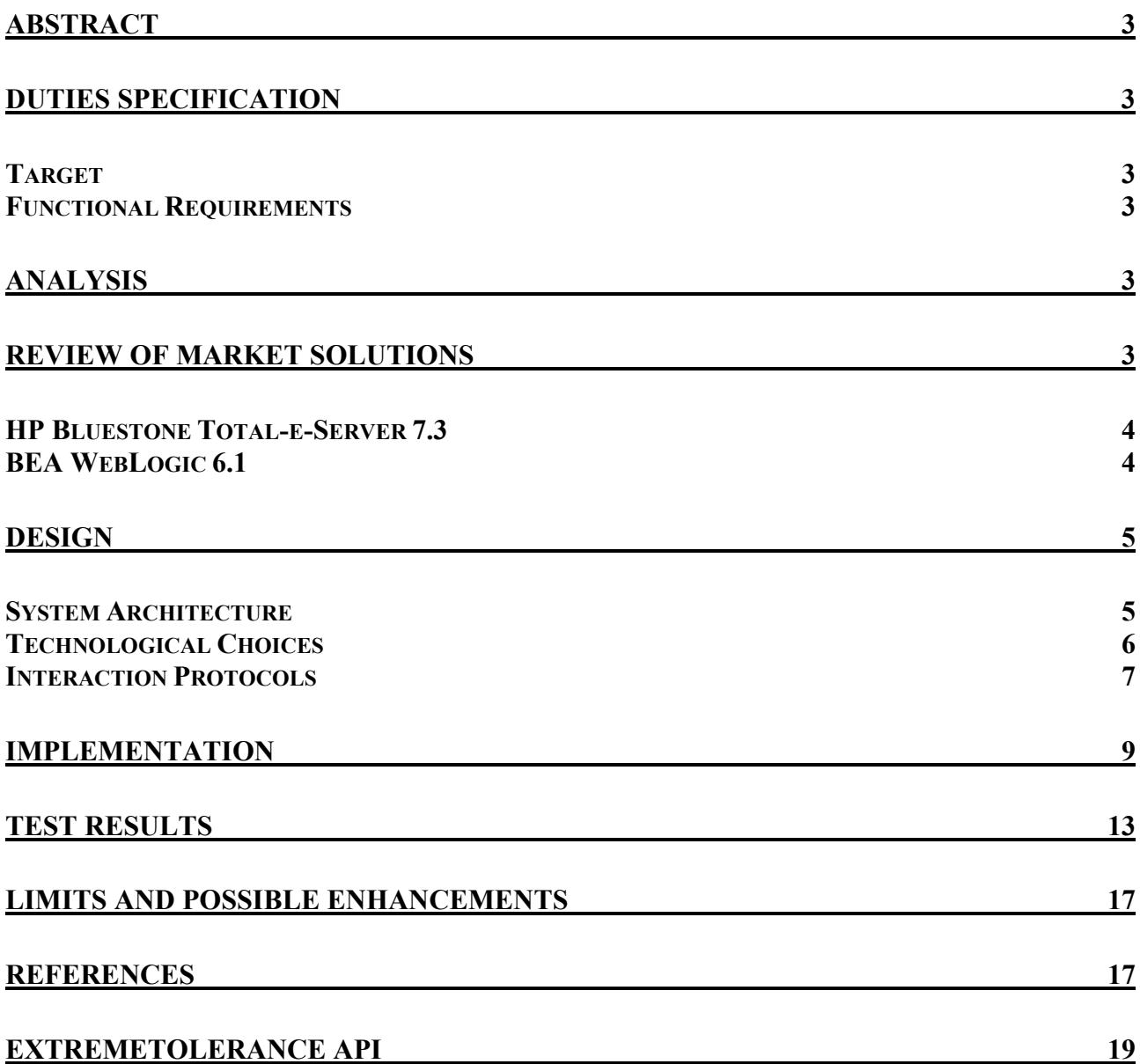

## <span id="page-2-0"></span>**Abstract**

This work is a research on potential of applying spontaneous network concepts to a real enterprise computing problem. It uses an original approach to traditional load balancing and fault tolerance problems, adopting the metaphor of servers as autonomous agents aggregating each other and providing web services into a network.

### **Duties Specification**

### *Target*

The aim of this project is to realize a framework allowing distribution of web services within a network of server nodes providing support for spontaneous service join and discovery and for server nodes' fault tolerance.

### *Functional Requirements*

The project must meet the following requirements:

- preserve client-server interaction state in case of server failure and reroute client requests to an available server which can access to that state
- use transparency from clients about server architecture, even in case of server failure (assume clients are simple web browsers)
- easy integration of industrial standard web services into the framework, requiring code changes a little as possible
- allow easy plugging in of different load balancing policies
- zero administration: services can be added to the cluster (or leave it) as performance needs change without requiring system reconfiguration

### **Analysis**

- clients are web browsers, so they have limited capabilities of state management. This implies that interaction state must be preserved by servers
- transparency means that if a server fails the client haven't to change its behavior to achieve fault tolerance (it can't be subject to an explicit redirection to another server, for example)
- in case of web services, interaction state can be represented simply by a session, added with a small amount of additional data
- easy integration of existent services means the framework must choose a component technology; requirements don't specify which industrial standard the framework have to support, making this a free design choice. A parameter to consider in this choice will be wide market availability of such components and easiness of integration.

### **Review of market solutions**

Major application servers implement load balancing and fault tolerance. This short review describes these features with some implementation details, but doesn't provide performance or availability tests, and is limited to J2EE compliant servers, for their broad diffusion and functional homogeneity.

### <span id="page-3-0"></span>*HP Bluestone Total-e-Server 7.3*

HP Bluestone Total-e-Server provides some load balancing and fault tolerance features. A Load Balance Broker (LBB), a component that receives client requests through an attached web server and chooses the destination server with a nearly round-robin policy, handles load balancing. It supports a sort of Quality of Service reserving some servers to high priority clients. System administrators must specify available services and their priority level into a configuration file (apserver.txt) each time a new server is added to the cluster. If an application needs to keep user interaction state, then administrator must include a "session affinity" flag into config file to specify that following requests from the same client must be sent to the same server. This is achieved with a cookie stored in client's browser containing destination server address.

In case of server failure a new session cookie is assigned to the client and the request forwarded to another server. The application needs to be able to manage failover, since all session information will be lost. The most common way to implement failover in this environment is by using a persistent state server, i.e. a server that handles application requests to store objects into a database (using JDBC).

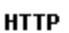

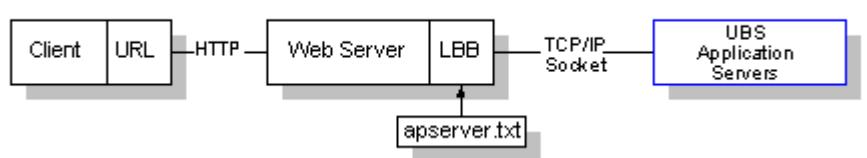

### *BEA WebLogic 6.1*

BEA WebLogic uses the Cluster metaphor to manage server nodes. A WebLogic Server cluster is a group of servers that work together to provide a more scalable, more reliable application platform than a single server. A cluster appears to its clients as a single server but is in fact a group of servers acting as one. A cluster provides two key features above a single server: scalability and high availability. HTTP session state clustering and object clustering are the two primary cluster

services that WebLogic Server provides. We will focus on Http session state clustering since it is the main interest for this project. WebLogic Server instances in a cluster communicate using IP multicast for all-to-many messages and sockets for peer-to-peer communications. All server nodes use multicast to announce availability of new services and to advise with "heartbeat" messages their vitality.

To support automatic failover for servlet HTTP session states, WebLogic Server replicates the session state object in memory. This process creates a primary session state, which resides on the WebLogic Server to which the client first connects (A) and a secondary replica of the session state on another WebLogic Server instance in the cluster (B). As HP Bluestone, WebLogic Server also provides the ability to maintain the HTTP session state of a servlet using file-based or JDBC-based persistence.

WebLogic supports hardware and software load balancing. Software load balancing is handled by a proxy available as a plug-in of major web servers or as a standalone servlet. The load balancer interprets an identifier in the client's cookie to maintain the relationship between the client and the primary WebLogic Server hosting the HTTP session state.

After a failure on server A, WebLogic Server B becomes the primary server hosting the servlet session state, and a new secondary is created. In the HTTP response, the proxy updates the client's cookie to reflect the new primary and secondary servers, to account for the possibility of subsequent failovers.

### <span id="page-4-0"></span>**Design**

### *System Architecture*

Our system needs a proxy to handle client requests and switch them to available servers. A first design choice is about where such a proxy could fit into the system architecture. As clearly explained by requirements, clients are simple browsers accessing to web services. Transparency requirement implies that we can't achieve load balancing or fault tolerance using a client side proxy (a plug-in for a specific browser, for example), so we need to manage client requests with a proxy server.

Project task could be accomplished with a farm of server agents accessing to a common session space. Each server maintains a partition of this state as a cache, to improve performances, but every change to the local cache must be propagated to the common space.

This architecture could avoid a single point of failure problem implementing the proxy as a simple cache and including all interaction states (sessions and client-server relationships) into one or more (replicated) persistent tuple spaces.

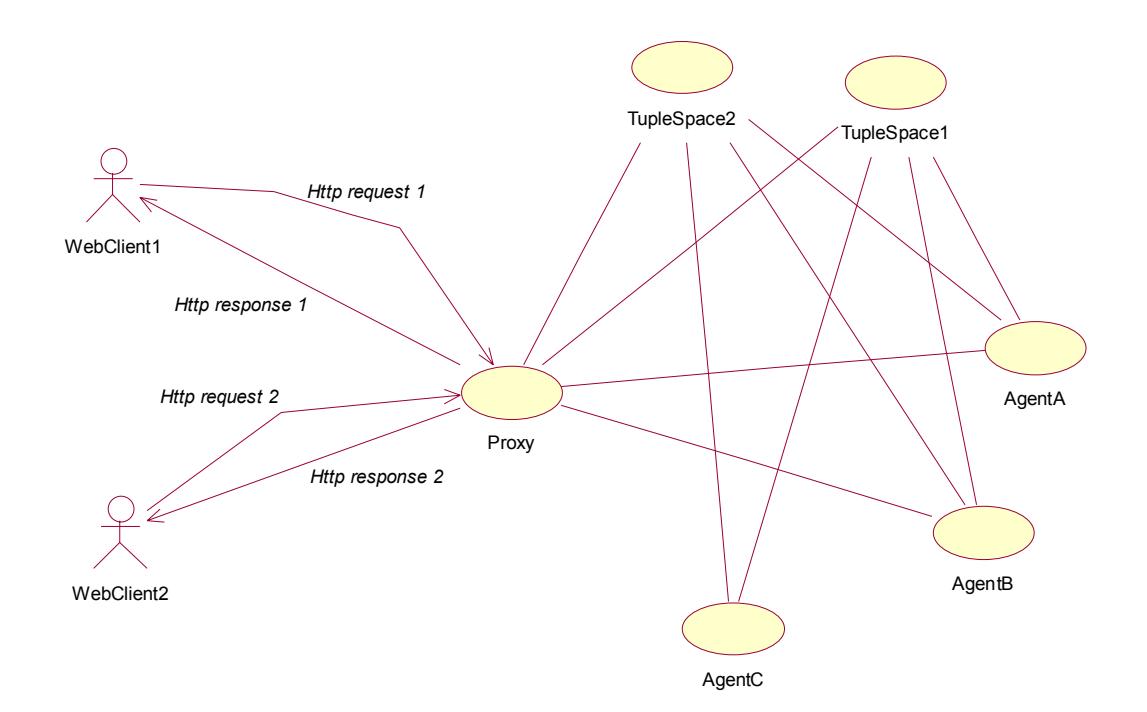

When a server node fails all sessions handled by this server are distributed to other available servers updating client-server bindings into the common session space and into the proxy cache, and copying each session into the selected server's cache.

<span id="page-5-0"></span>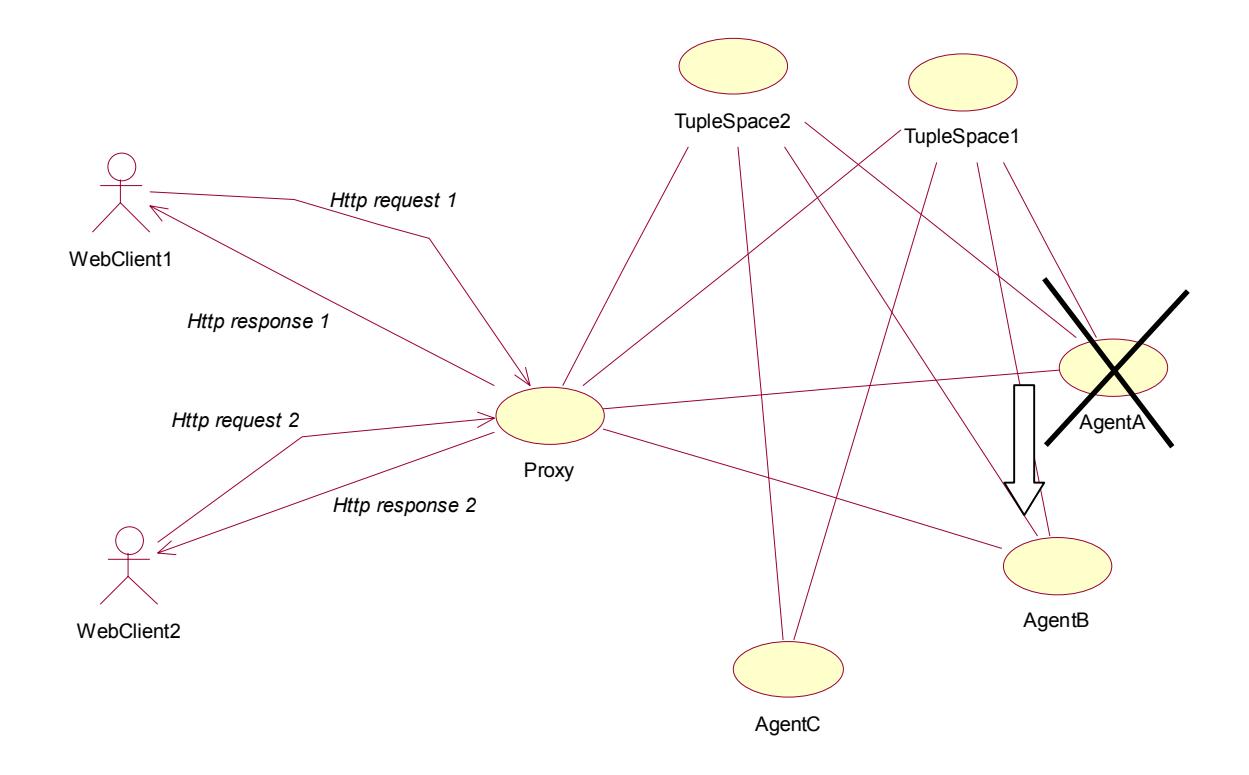

### *Technological Choices*

The first technological choice we have to make is about server architecture to support. We recall from project specifications that we have to build a framework for load balancing and fail over support of market widespread web services, so that we could reuse available code. A good solution could be to implement these features on top of the Servlet interfaces, to have at our disposal a wide number of developed services and a lot of application servers following those specifications. This is our (a bit arbitrary) choice.

A Servlet system provides a way to handle http requests and to store interaction state, since http is a stateless protocol. Servlets store user state into objects called HttpSessions. These objects act as hashtables, storing key/value pairs into their memory. Tuple spaces must deal with such kind of objects.

Requirements call for easy administration of services and scalability. This could be achieved with an infrastructure allowing spontaneous federations of services that expose their properties (service name and type, address, below hardware performances, etc.) to a network as they are started. Such a technology is Jini, from Sun Microsystems, a new middleware software based on Java and RMI, which enable service discovery and lookup through a network. In a Jini system there are always one or more lookup services. Both clients and services need to locate a lookup service in order to bootstrap into the Jini network. Services that don't know anything about network topology use a multicast discovery protocol to find a lookup service. After locating it they publish themselves by registering their proxies with that service using the Join protocol. A client can use the same multicast discovery protocol to locate a lookup service and then it uses that service to locate registered services it needs.

Using Jini technology server nodes act as proactive agents offering their services to the network and managing in autonomy their cycle of life. Clients of these services simply registers to a lookup server that alert them when a new service is available or an old one disappears.

Moreover Jini offers as a service JavaSpace technology, an object oriented tuple space to manage and make persistent distributed objects. This seems to be the best choice for storing session objects. Other considered solutions were to use a DBMS or a custom common memory space, but were <span id="page-6-0"></span>rejected because they required an additional effort to develop those services JavaSpace provide by default.

### *Interaction Protocols*

In this section we present sequence diagrams to show various scenarios that can happen in our system as described above, delaying a detailed description to the test section.

High-level communication instruments are mainly cookies, because this is the preferred way to store and retrieve interaction state from a browser; internal protocols (between proxy and servers) use RMI below the Jini framework, even if cookies are used to pass client messages to servers.

Following diagram shows a simple interaction between a client and the system in case of multiple Session Spaces.

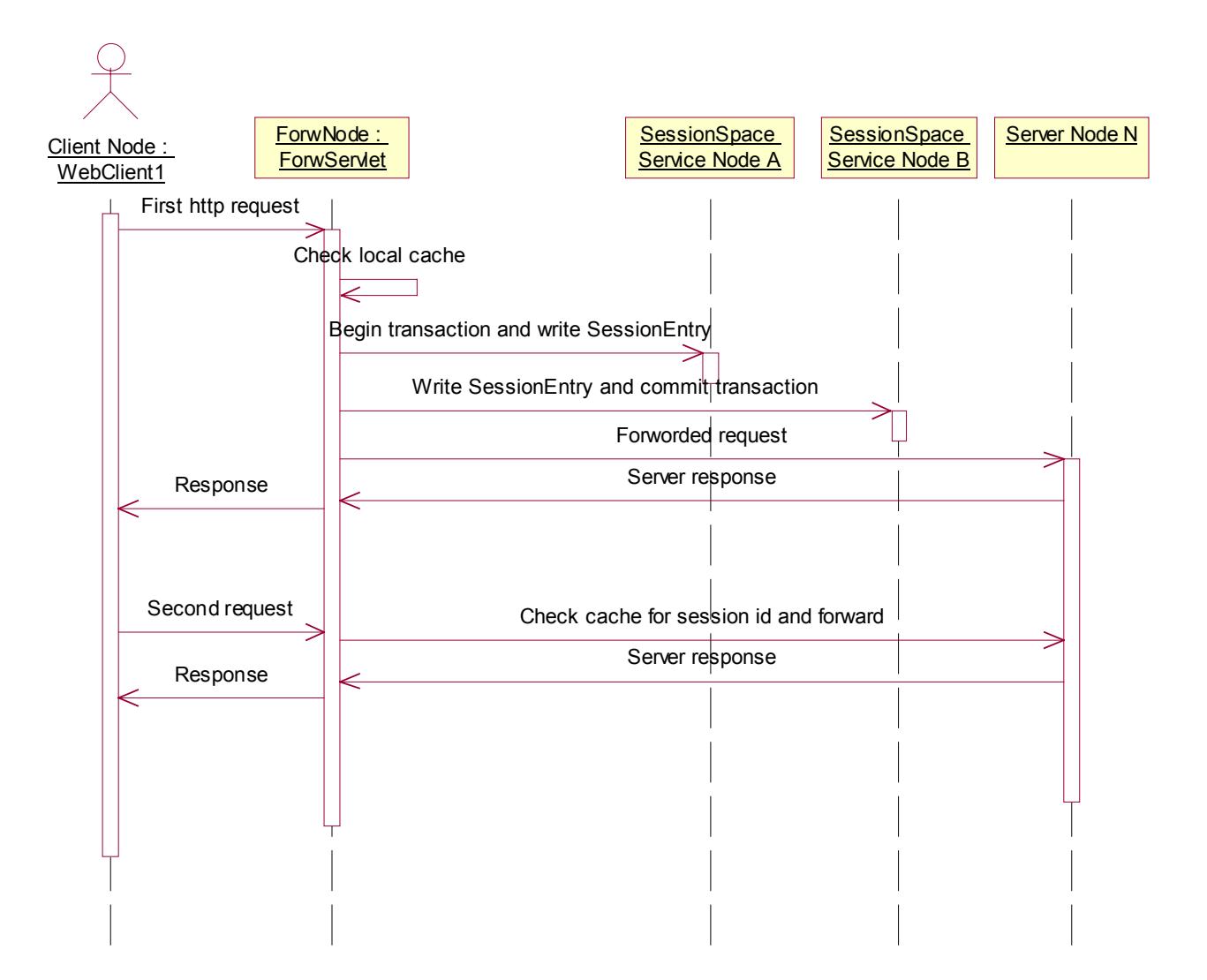

This diagram shows interaction between the proxy and server agents using the Jini framework when the proxy starts up (no client request is shown):

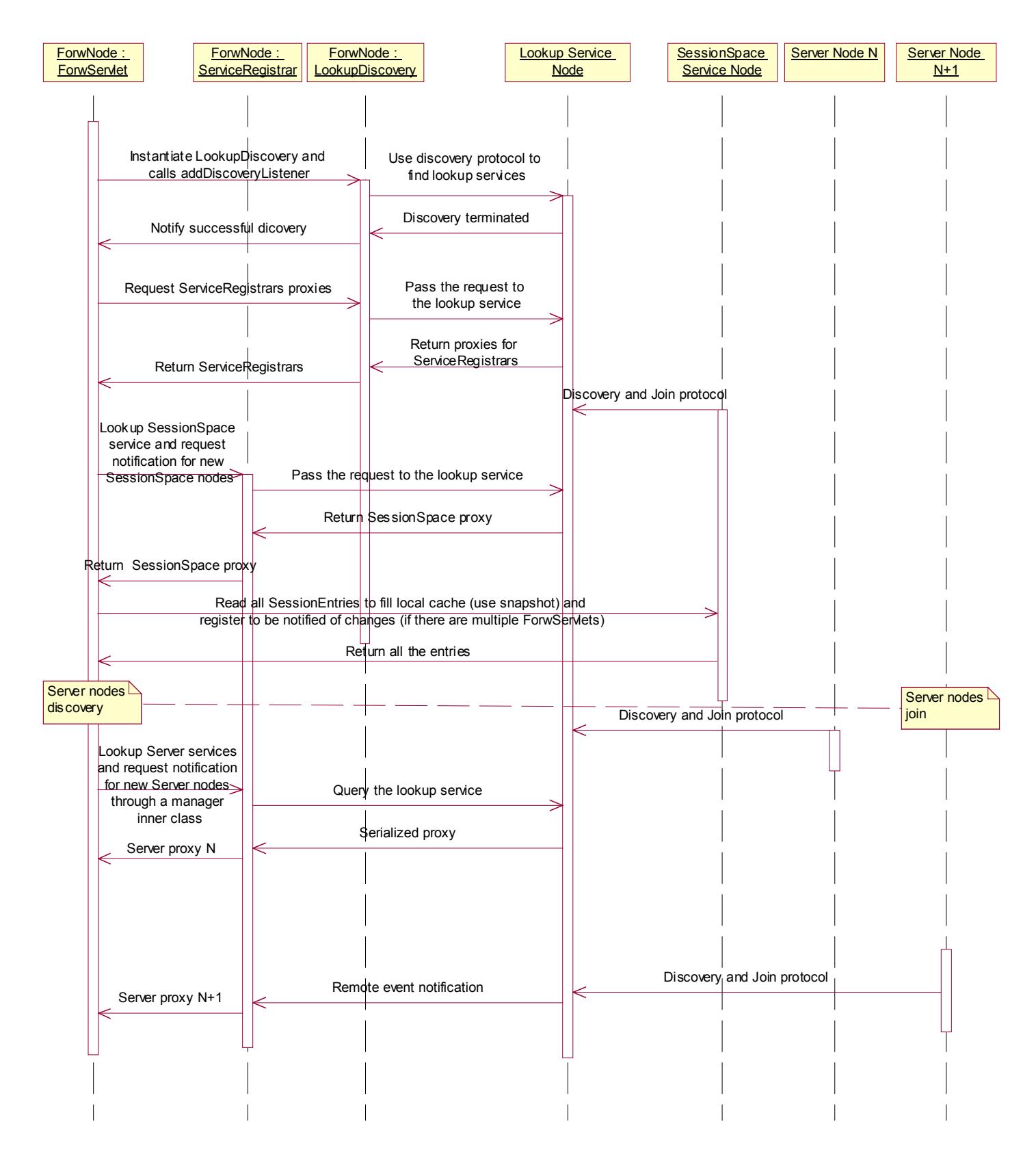

<span id="page-8-0"></span>We will examine a case of failure handling in the test section of this report, because an example can help understanding that more complex situation.

### **Implementation**

 $\overline{a}$ 

The design phase suggests the following package division: com.andreani.xtol.node: contains classes needed by a server node com.andreani.xtol.proxy: classes that execute request forwarding and server management com.andreani.xtol.test: simple classes to test the application com.andreani.xtol.util: common helper classes used by both proxy and node packages

A first implementation issue is about failures identification. A Jini system offers an automated way to identify failures: each service registers itself into the lookup service (it joins the network, using Jini terminology) for a limited amount of time, and obtains a Lease valid for that period. It is a sort of the heartbeat feature of WebLogic, because each server agent has to transmit its vital status to the other agents (through the lookup service). This is a good feature for our system, but it isn't enough to achieve a real time fail tolerance: a client can't wait for lease expiration, but needs an immediate substitute service. We can't reduce lease time to seconds (or milliseconds), because this will waste a lot of bandwidth and degrade network performances. Then we have to implement another mechanism to handle failures. This is rather simple: when the proxy connection to destination server fails, then that server is taken away from list of available servers and client request passed to another agent. However leases are useful to handle cases of failures of servers that aren't managing client requests for a while, and especially in case of servers that start to work again after a temporary failure (for example for network problems): after lease expiration the server will try to renew its lease till it will be accessible again, so our server manager doesn't need to monitor status of all servers: they act as agents joining and leaving the network autonomously.

To implement discovery and join protocols we can use new helper classes provided by Jini SDK 1.1 (they are part of the Jini specification), in particular JoinManager for agents who provide services to the network, and ServiceDiscoveryManager for agents' clients (SessionSpaceManager and ServerManager). JoinManager is used by server to register them into the lookup service and to manage Leases. ServiceDiscoveryManager is used by SessionSpaceManager to discover JavaSpaces as they appear into the network, and by ServerManager to take a cache of available servers and distribute requests to them.

When a client request reach a server, local session state is updated by  $HttpSession's method$ addAttribute() (for example when a customer put a good into his shopping cart). To be sure that also global session is updated () we must handle sessions changes. Fortunately the last Servlet specification provides a method to handle session operations: it is sufficient to implement HttpSessionAttributeListener interface and listen for session changes. Class SessionEventHandler deals with this work<sup>1</sup>, intercepting any change made to a Session and propagating it to all JavaSpaces (in an asynchronous way, so a client doesn't need to wait for state propagation).

We can take a look to the ServerNode class to show the usual structure of a Jini object: there are standard methods to allow easy lookup of services. For example, if the required service was "printing" and a client wants to print a document with the nearest printer, an intelligent lookup service could use location entries to provide requested service to the client. In our case the Server

<sup>1</sup> Since this is a very early feature it is implemented only by a beta version of the Sun's reference implementation (Tomcat 4.0 beta 5), and this makes impossible to execute tests on available Servlet applications (as I would), like the famous Java PetShop, because these rely on older stable version of servlet engines.

Manager could use specific server information (I/O and CPU performances) to distribute I/O bound and CPU bound requests to the best server.

```
public class ServerNode implements java.io.Serializable 
{ 
    /** 
    * IP address of the server 
    */ 
   public String serverIP; 
    /** 
    * Port number associated to the service 
    */ 
   public Integer serverPort; 
 /** 
    * Actual load of this server. It could be useful to realize intelligent 
    * load balancing policies. 
    */ 
   public Double serverLoad; 
   final static String SERVICE NAME = "Jini Service - Server Node";
   final static String SERVICE_MFR = "Stefano Andreani";
   final static String SERVICE VENDOR = "DEIS";
   final static String SERVICE_VERSION = "1.0";
   final static String SERVICE COMMENT = "This entity represent a server node.";
   final static String LOCATION FLOOR = "second";
   final static String LOCATION ROOM = "lab2";
   final static String LOCATION BUILDING = "DEIS building";
   final static String CLASS NAME = "serverNode";
    /** 
    * Constructor for the ServerNode object 
\star * @param ip IP address 
     * @param port Port number 
     * @param load Actual load of the server 
    */ 
   public ServerNode(String ip, int port, double load) 
\{serverIP = ip;
     serverPort = new Integer(port);
     serverLoad = new Double(load);
    } 
    /** 
     * Gets the Entries attribute of the ServerNode object. This method returns 
    * standard fields used by Jini services to lookup a service. 
\star * @return The Entries value 
     */ 
    public Entry[] getEntries() 
    { 
      Entry myEntry [] = new Entry[4];myEntry<sup>[0]</sup> = new ServiceInfo(SERVICE NAME, SERVICE MFR, SERVICE VENDOR,
        SERVICE VERSION, "", "");
      myEntry[1] = new Name(CLAS NAME);
     myEntry[2] = new Comment(SERVICE COMMENT);myEntry[3] = new Location(LOCATION FLOOR, LOCATION ROOM, LOCATION BUILDING);
       return myEntry; 
    }
```
}

SessionEntry is the Entry object contained into Session Spaces that stores user state and his bound server address. Jini specs require each entry class must be serializable and must have public fields which values are assigned by the constructor.

```
public class SessionEntry extends AbstractEntry 
{ 
    /** 
     * This is the Global Unique Id that identify user session. 
     */ 
    public String id; 
    /** 
    * The address of destination server 
   \star /
    public String serverAddr; 
    /** 
     * This Hashtable contains all objects representing user state. 
     */ 
    public Hashtable session; 
    /** 
    * Fail is true if the server which was servicing has failed and the new one 
     * assigned hasn't yet copied this session into its cache. 
     */ 
    public Boolean fail; 
    /** 
    * Empty Constructor for the SessionEntry object 
     */ 
    public SessionEntry() 
    { 
    } 
    /** 
     * Constructor for the SessionEntry object 
\star * @param id_p Session GUID 
     * @param serverAddr_p IP and port 
    * @param obj user state<br>* @param fail p fail flag
    * @param fail p
     */ 
    public SessionEntry(String id_p, String serverAddr_p, Hashtable obj, Boolean fail_p) 
    { 
      id = id p;
      \overline{\text{severAd}}r = serverAddr p;
       session = obj; 
      fail = fail p;
    } 
}
```
The com.andreani.xtol.node package contains the class TolerantServlet. This class realize the agent that join the network and offer to it its services. Is is a simple Servlet that uses its init() method to make it visible as service into the network. A developer who wants to load balance accesses to his server and make it fail tolerant must subclass this class and call super.init() and super.doGet() at the beginning of these local methods.

Easy plugging in of a sophisticated load balancing policy is assured by the structure of the framework: a developer who wants to change such policy needs to subclass the server manager and override only the findNextServer() method.

The UML diagram that follows shows most important classes involved in the project and their mutual relationships:

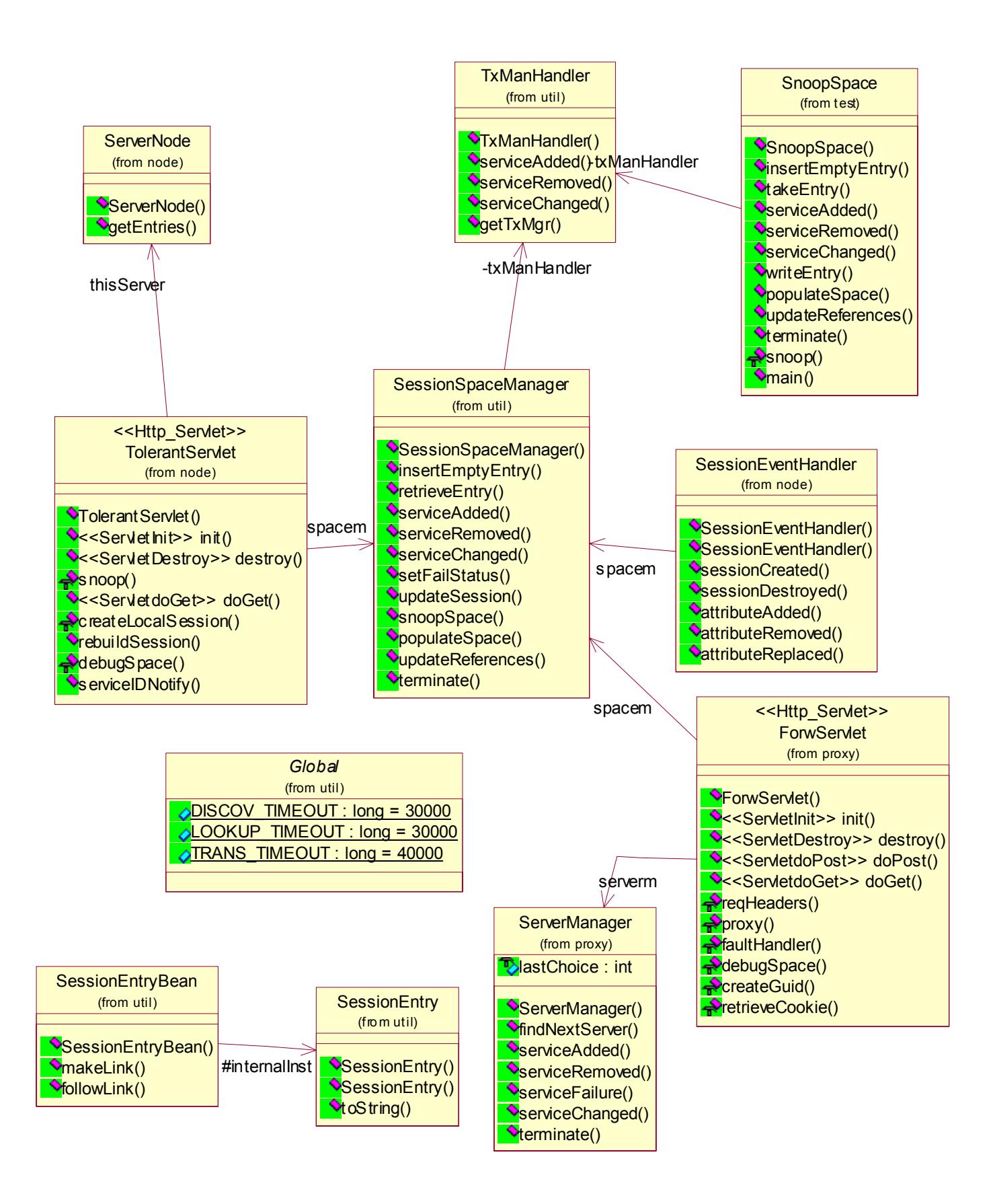

### <span id="page-12-0"></span>**Test Results**

Before testing the system we need to start services required by Jini: first of all we start an http server to satisfy requests of java classes not available in local classpaths (we can choose any IP address accessible from other nodes). The second server we need to start is the RMI daemon, then the lookup service and the transaction manager services, which register themselves both as activable objects through the RMI daemon. The last service needed to setup our Jini environment is the JavaSpace service. Sun's implementation provides both transient and persistent versions of JavaSpace, we can use the first during debugging and the second one in production, to increase fail tolerance of our system. Since services uses multicast to discover each other, we can start each service on a different node of a local network. It is also possible to use unicast to locate a server, allowing a variety of network configurations.

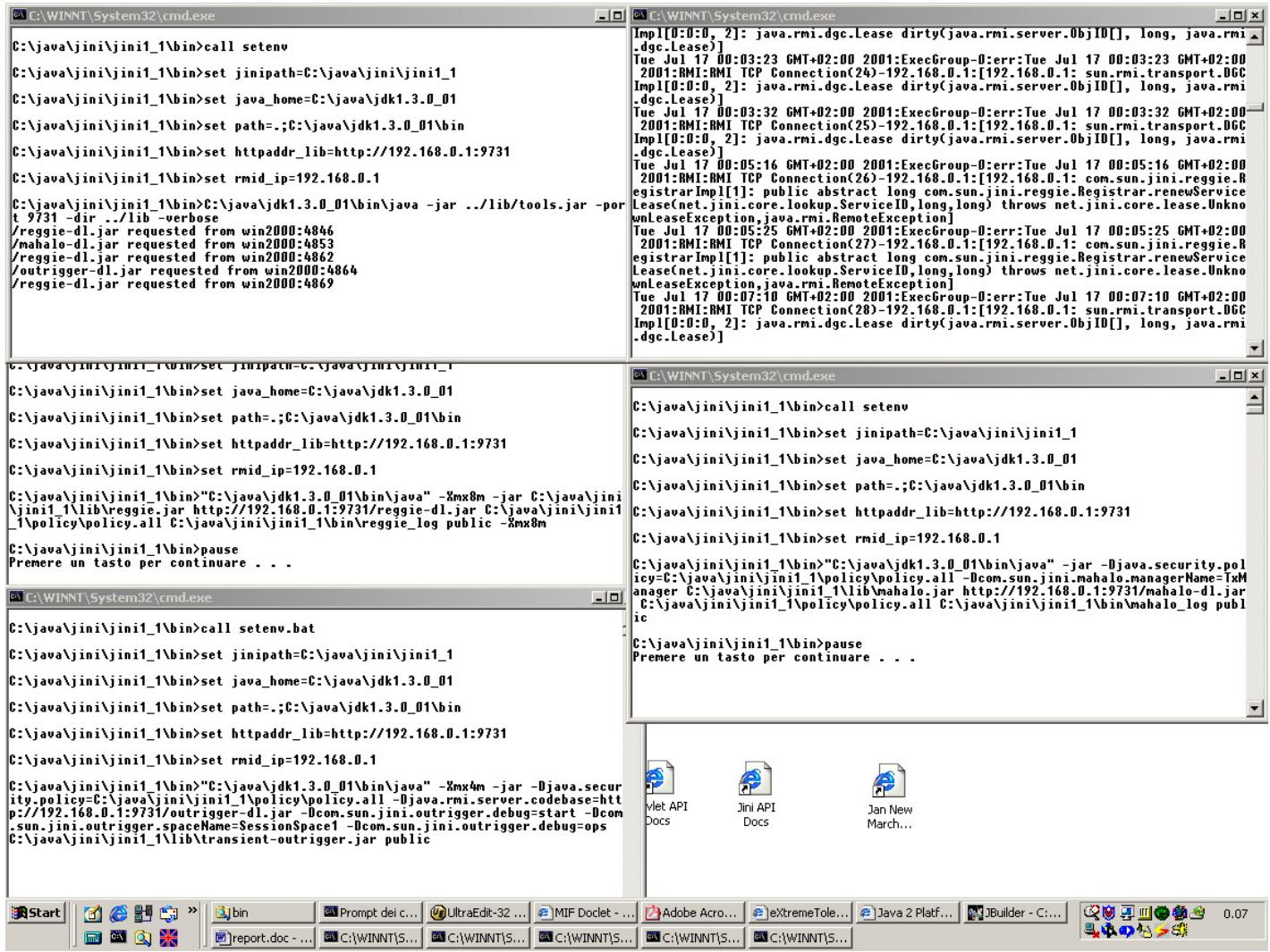

After start up of these basic services we are ready to test our application: we can start the proxy and observe how two server nodes are registered by the server manager as they appear on the network. We executed tests on a lot of configurations, but images printed in this paper refer to a network of two Pentium II 350 with 256 Mb of RAM connected through a 100 Mbit network. Numbers on the left column are milliseconds.

With the mentioned configuration a server takes about 6 seconds to start and registers into the

```
Apache Tomcat/4.0-b5 
0 [main] DEBUG com.andreani.xtol.SessionEventHandler - constructor 
191 [main] DEBUG com.andreani.xtol.SessionSpaceManager - contructor 
241 [main] DEBUG com.andreani.xtol.TxManHandler - contructor 
241 [main] DEBUG com.andreani.xtol.TxManHandler - new LookupDiscoveryManager
932 [main] DEBUG com.andreani.xtol.TxManHandler - new ServiceDiscoveryManager
1032 [main] DEBUG com.andreani.xtol.TxManHandler - new ServiceTemplate 
2464 [main] DEBUG com.andreani.xtol.TxManHandler - txItem.service=com.sun.jini. 
mahalo.TxnManagerImpl_Stub[RemoteStub [ref: sun.rmi.server.UnicastRef2@5256fa]] 
2504 [main] DEBUG com.andreani.xtol.SessionSpaceManager - Creating LookupCache 
2784 [main] DEBUG com.andreani.xtol.TolerantServlet - contructor 
2784 [main] DEBUG com.andreani.xtol.SessionSpaceManager - contructor 
2784 [main] DEBUG com.andreani.xtol.TxManHandler - contructor 
2784 [main] DEBUG com.andreani.xtol.TxManHandler - new LookupDiscoveryManager 
2794 [main] DEBUG com.andreani.xtol.TxManHandler - new ServiceDiscoveryManager 
2794 [main] DEBUG com.andreani.xtol.TxManHandler - new ServiceTemplate
3225 [main] DEBUG com.andreani.xtol.TxManHandler - txItem.service=com.sun.jini. 
mahalo.TxnManagerImpl_Stub[RemoteStub [ref: sun.rmi.server.UnicastRef2@53f67e]] 
3225 [main] DEBUG com.andreani.xtol.SessionSpaceManager - Creating LookupCache 
3235 [main] DEBUG com.andreani.xtol.TolerantServlet - init() 
Registering server with lookup service... 
3255 [main] DEBUG com.andreani.xtol.TolerantServlet - Local address=192.168.0.1 
3255 [main] DEBUG com.andreani.xtol.TolerantServlet - port...
3265 [main] DEBUG com.andreani.xtol.TolerantServlet - port=8081 
3275 [main] DEBUG com.andreani.xtol.TolerantServlet - load=0.23400698297241174 
3435 [main] DEBUG com.andreani.xtol.TolerantServlet - new JoinManager
Registering this service...: jman=net.jini.lookup.JoinManager@b3364 
3986 [task thread] DEBUG com.andreani.xtol.SessionSpaceManager - serviceAdded 
6409 [task thread] DEBUG com.andreani.xtol.SessionSpaceManager - serviceAdded 
6550 [taskThread] INFO com.andreani.xtol.TolerantServlet - Registered with Serv 
ice ID: 0190bfba-83ca-459b-988f-a1c380f7c81a
```
#### network

```
Starting service Tomcat-Standalone 
Apache Tomcat/4.0-b5 
0 [main] DEBUG com.andreani.xtol.ForwServlet - contructor
20 [main] DEBUG com.andreani.xtol.ForwServlet - ForwServlet inizialization 
170 [main] DEBUG com.andreani.xtol.ServerManager - constructor 
2544 [main] DEBUG com.andreani.xtol.SessionSpaceManager - contructor 
2664 [main] DEBUG com.andreani.xtol.TxManHandler - contructor
2664 [main] DEBUG com.andreani.xtol.TxManHandler - new LookupDiscoveryManager
2664 [main] DEBUG com.andreani.xtol.TxManHandler - new ServiceDiscoveryManager
2684 [main] DEBUG com.andreani.xtol.TxManHandler - new ServiceTemplate 
5087 [main] DEBUG com.andreani.xtol.TxManHandler - txItem.service=com.sun.jini. 
mahalo.TxnManagerImpl_Stub[RemoteStub [ref: sun.rmi.server.UnicastRef2@766cff]] 
5118 [main] DEBUG com.andreani.xtol.SessionSpaceManager - Creating LookupCache 
8102 [task thread] DEBUG com.andreani.xtol.SessionSpaceManager - serviceAdded 
38075 [task thread] DEBUG com.andreani.xtol.ServerManager - Service Added: Serv 
erNodeAddr=192.168.0.1:8081 
38075 [task thread] DEBUG com.andreani.xtol.ServerManager - Registered services
: 1 
77622 [task thread] DEBUG com.andreani.xtol.ServerManager - Service Added: Serv
erNodeAddr=192.168.0.2:8081 
77622 [task thread] DEBUG com.andreani.xtol.ServerManager - Registered services 
: 2
```
In our tests we simulate a market place scenario where a customer is buying some products. The first request is forwarded to the server A (192.168.0.1), that stores user choice (a chocolate bar) into local session and copies this item into the common Session Space.

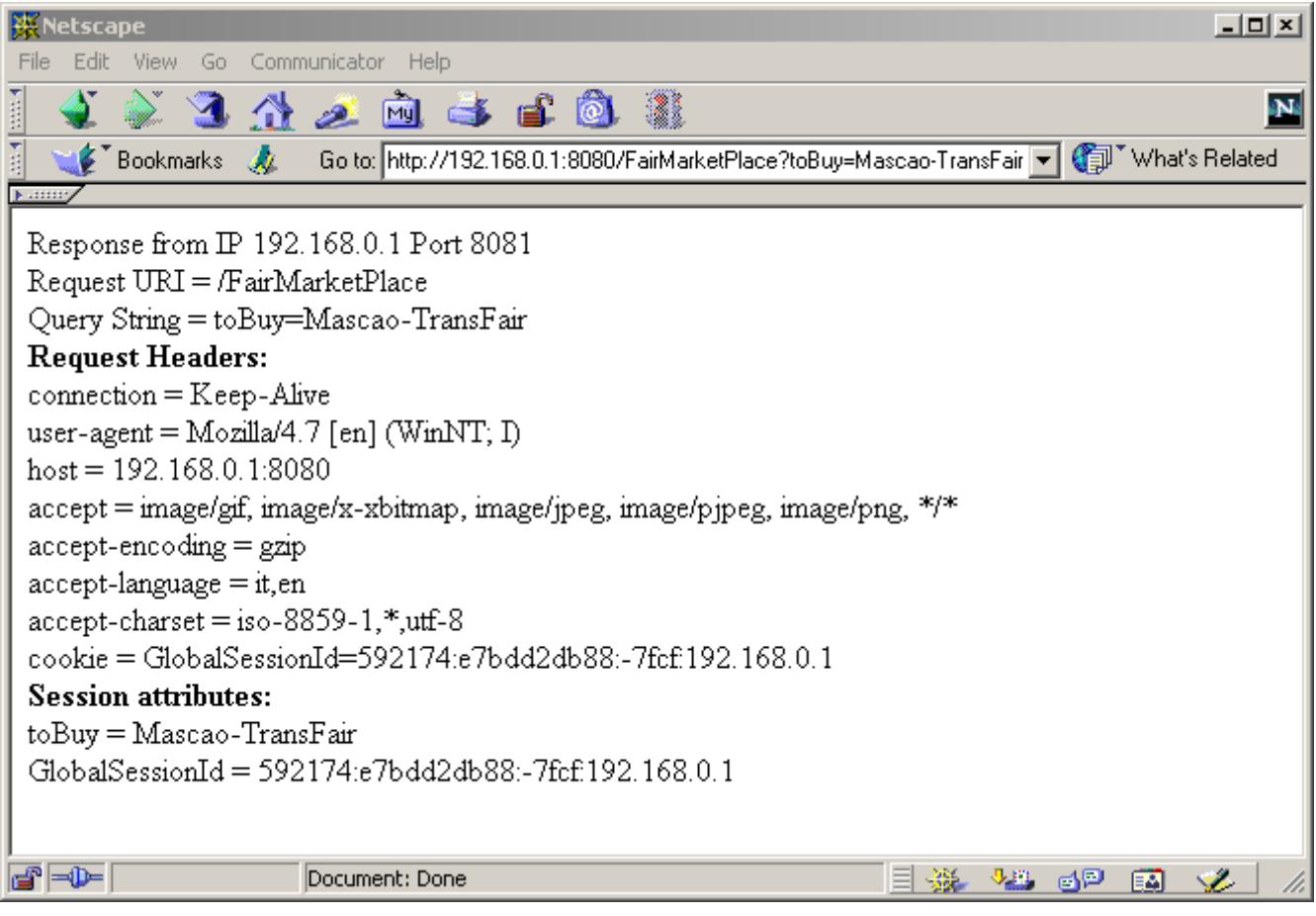

After the first request we simulate a server failure pressing Control+C into the server A window. The Server Manager doesn't notice this problem till another client request bound to server A arrives or the Lease of server A expires. When the second client request comes the proxy tries to forward it to A, but the TCP layer signals a connection error. This error is correctly interpreted as a failure, so the Server Manager removes that server from the list of available ones and the Session Space Manager updates all the references to server A distributing sessions to other servers. Client's session is assigned to server B (IP 192.168.0.2), the only one available now in our test configuration, so the proxy connects to that server and passes to it client's request and cookies. B notices that it hasn't a local session corresponding to that client (because the JSESSION cookie passed from the client doesn't correspond to an existent local session), but the client owns a global session (shown by the GlobalSessionID cookie), so B tries to recover corresponding session from the Common Session Space and create a new local session. This protocol, as discussed above, assures transparency to server failures and is rather lightweight because session copies from the common space to each server happen only when a client request that was associated to a failed server arrives to a new server instead of handling recovery after failure verification.

```
3626345 [HttpProcessor[8080][4]] DEBUG com.andreani.xtol.ForwServlet - proxy() 
3626555 [HttpProcessor[8080][4]] DEBUG com.andreani.xtol.ForwServlet - clientCo 
okies=GlobalSessionId=592174:e7bdd2db88:-7fcf:192.168.0.1; JSESSIONID=23945342A7 
D20483693943452355B274
3626555 [HttpProcessor[8080][4]] DEBUG com.andreani.xtol.ForwServlet - url.open 
Connection();
3626575 [HttpProcessor[8080][4]] DEBUG com.andreani.xtol.ForwServlet - con.conn 
ect(); 
3627566 [HttpProcessor[8080][4]] INFO com.andreani.xtol.ForwServlet - Connectio
n to 192.168.0.1:8082 failed: looking for an available server. 
3627566 [HttpProcessor[8080][4]] DEBUG com.andreani.xtol.ServerManager - Sservi 
ceFailure: failedAddr=192.168.0.1:8081 
3627586 [HttpProcessor[8080][4]] DEBUG com.andreani.xtol.ServerManager - Regist 
ered services: 1 
3627586 [HttpProcessor[8080][4]] DEBUG com.andreani.xtol.ServerManager - findNe 
xtServer 
3627586 [HttpProcessor[8080][4]] DEBUG com.andreani.xtol.ServerManager - lastCh 
oice=2 serverv.size()=1 
3627727 [HttpProcessor[8080][4]] DEBUG com.andreani.xtol.SessionSpaceManager -
updateReferences() 
3627787 [HttpProcessor[8080][4]] INFO com.andreani.xtol.SessionSpaceManager - O 
ld Entry to update: 
Session id=592174:e7bdd2db88:-7fcf:192.168.0.1# 
serverAddr=192.168.0.1:8081# 
fail flag=false 
Session attributes: 
GlobalSessionId=592174:e7bdd2db88:-7fcf:192.168.0.1 
toBuy=Mascao-TransFair 
3627847 [HttpProcessor[8080][4]] INFO com.andreani.xtol.SessionSpaceManager - U 
pdated Entry: 
Session id=592174:e7bdd2db88:-7fcf:192.168.0.1# 
serverAddr=192.168.0.2:8081# 
fail flag=true
Session attributes: 
GlobalSessionId=592174:e7bdd2db88:-7fcf:192.168.0.1 
toBuy=Mascao-TransFair 
3628027 [HttpProcessor[8080][4]] DEBUG com.andreani.xtol.ForwServlet - url.open 
Connection(); 
3628027 [HttpProcessor[8080][4]] DEBUG com.andreani.xtol.ForwServlet - con.setR 
equestProperty() 
3628037 [HttpProcessor[8080][4]] DEBUG com.andreani.xtol.ForwServlet - con.conn 
ect(); 
3628077 [HttpProcessor[8080][4]] DEBUG com.andreani.xtol.ForwServlet - done:con 
=http://192.168.0.2:8081/FairMarketPlace?toBuy2=Dulcita_Sugar-CTM 
3631141 [HttpProcessor[8080][4]] DEBUG com.andreani.xtol.ForwServlet - Set-Cook 
ie: JSESSIONID=1719924522A3366522F35435D17294C5;Path=/ 
3876745 [HttpProcessor[8080][4]] DEBUG com.andreani.xtol.ForwServlet - con.disc 
onnect();
```
<span id="page-16-0"></span>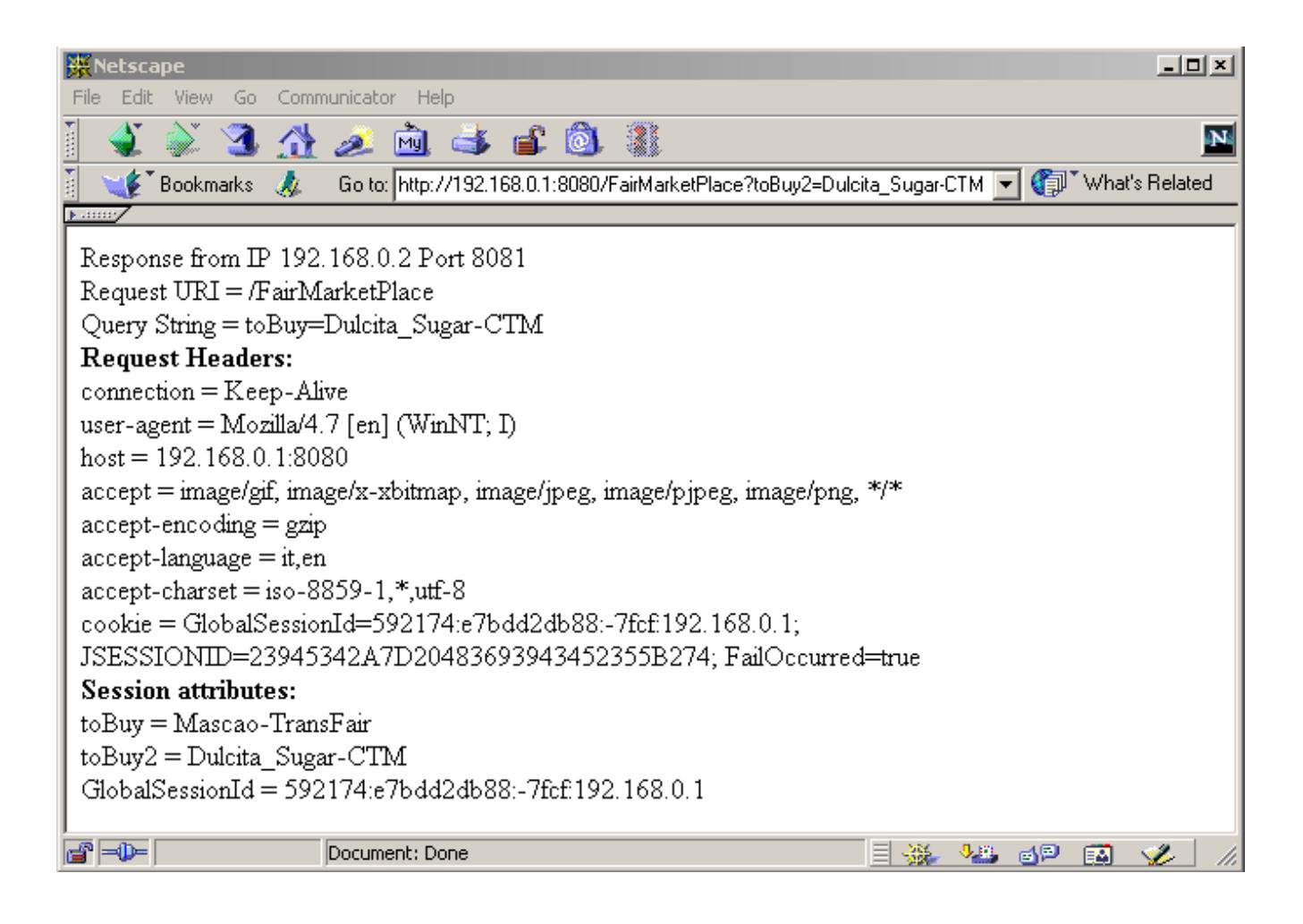

Performance tests are not available for this project because it would be an excessive effort to simulate the behavior of a lot of web browser (each one with its own session cookie) making requests and to make a significant measurement in case of partial failure.

### **Limits and Possible Enhancements**

The implemented framework doesn't handle fail tolerance for Enterprise Beans: the project could be enhanced with methods to enable Session Beans migration as done for http sessions, but it is over the scope of this project.

Finally we can observe that this research shows as Jini technology is suited not only to appliances market, as the community initially supposed, by can be of great help in enterprise computing, providing new instruments to enhance system availability and scalability, without requiring great administration efforts.

### **References**

*K. Birman*, Building Secure and Reliable Network Applications – [PDF available in his site], 1995 *Sing Li*, Professional Jini – Wrox, 2000 *Allamaraju et al.*, Professional Java Server Programming J2EE Edition- Wrox, 2000 HP Bluestone site: http://www.bluestone.com BEA documentation site: http://edocs.bea.com Jan Newmarch's Guide to JINI Technologies: http://pandonia.canberra.edu.au/java/jini/tutorial/Jini.html

# <span id="page-18-0"></span>eXtremeTolerance API

Version 1.0

Copyright ©2001 Stefano Andreani - No Rights Reserved ;-)

Java is a registered trademark of Sun Microsystems, Inc. in the US and other countries.

# **Contents**

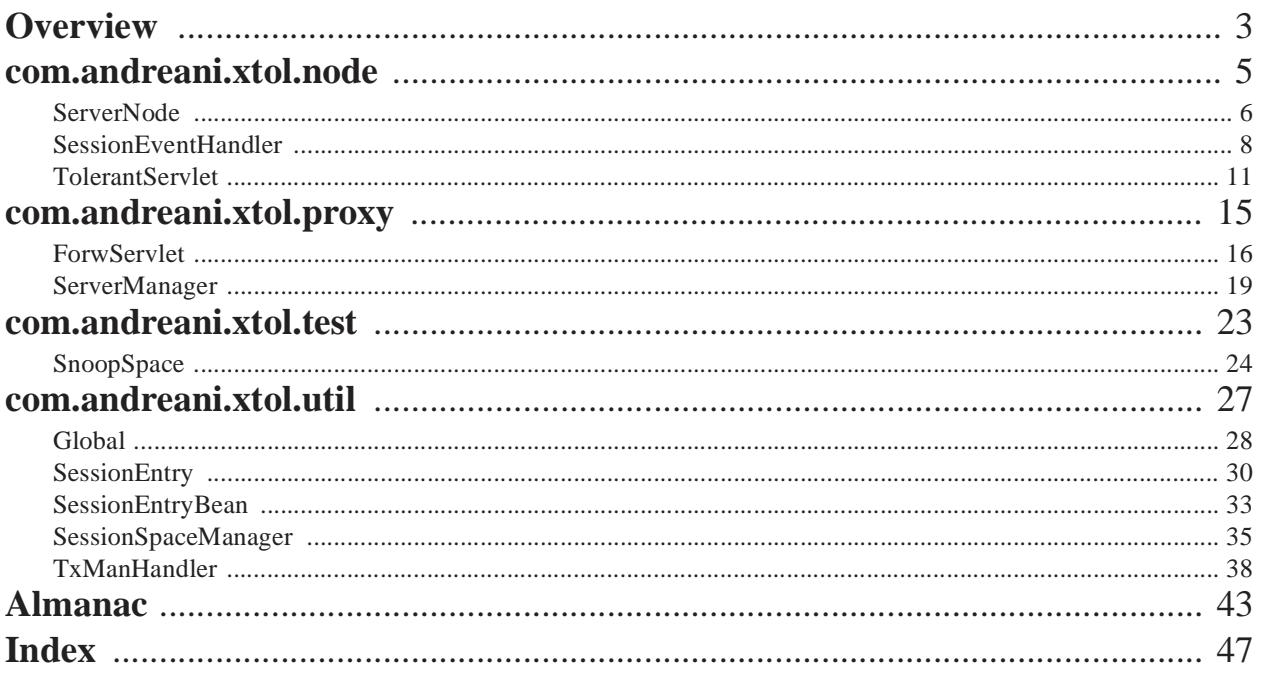

**Contents**

# <span id="page-22-0"></span>**Overview**

### **Package Summary**

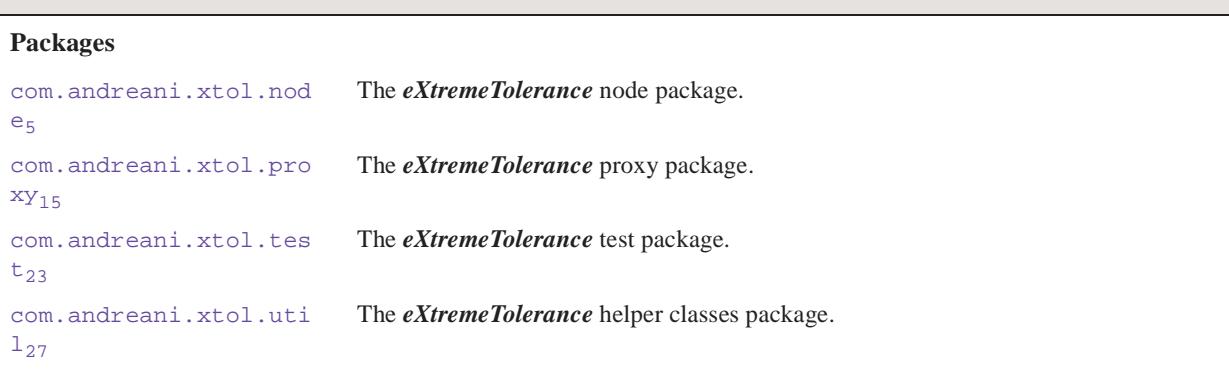

**Overview**

# <span id="page-24-2"></span><span id="page-24-1"></span><span id="page-24-0"></span>Package com.andreani.xtol.node

### **Description**

The *eXtremeTolerance* node package. This package contains classes necessary for server nodes.

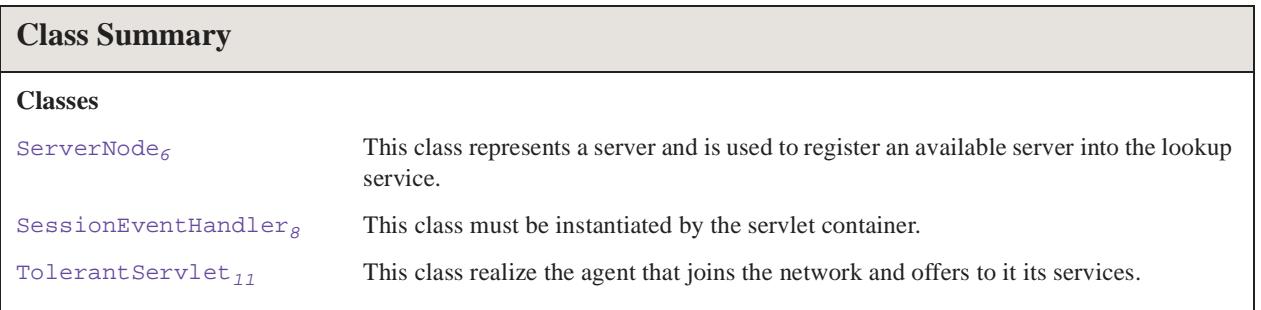

# <span id="page-25-1"></span><span id="page-25-0"></span>com.andreani.xtol.node ServerNode

#### **Declaration**

public class **ServerNode** implements java.io.Serializable

java.lang.Object | +--**com.andreani.xtol.node.ServerNode**

#### **All Implemented Interfaces:** java.io.Serializable

#### **Description**

This class represents a server and is used to register an available server into the lookup service. This compiled class must be accesible from the lookup service in order to use the browser utility from Sun's Jini reference implementation. Simply put the class into reggie-dl.jar for Jini 1.1

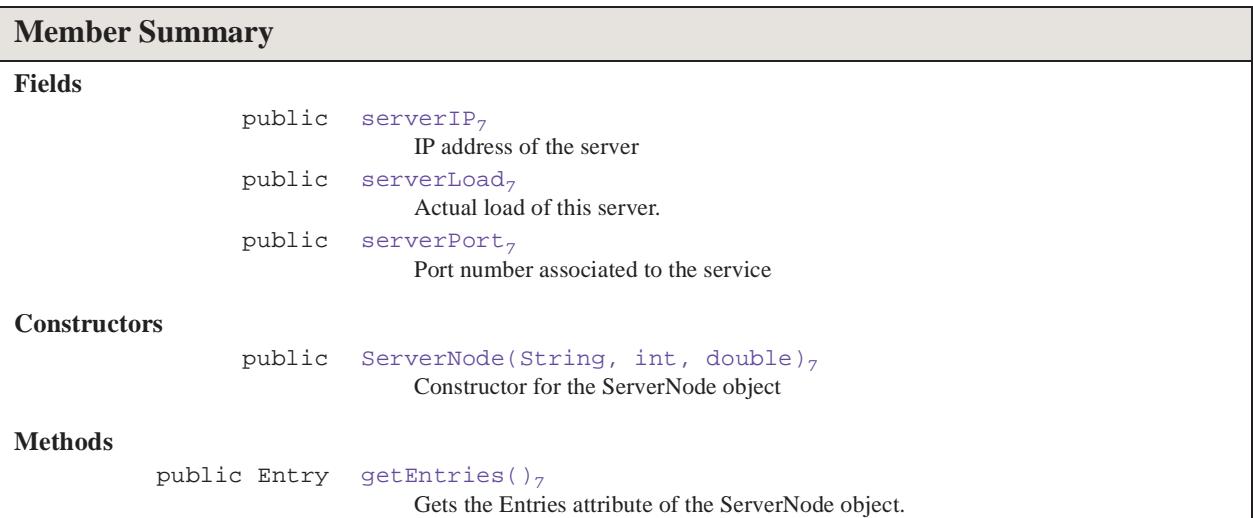

#### **Inherited Member Summary**

#### **Methods inherited from class java.lang.Object**

```
clone, equals, finalize, getClass, hashCode, notify, notifyAll, toString, wait, wait, 
wait
```
serverIP

### <span id="page-26-6"></span>**Fields**

#### <span id="page-26-0"></span>**serverIP**

public java.lang.String **serverIP**

<span id="page-26-7"></span>IP address of the server

#### <span id="page-26-1"></span>**serverLoad**

public java.lang.Double **serverLoad**

<span id="page-26-9"></span>Actual load of this server. It could be useful to realize intelligent load balancing policies.

#### <span id="page-26-2"></span>**serverPort**

public java.lang.Integer **serverPort**

Port number associated to the service

### <span id="page-26-8"></span>**Constructors**

#### <span id="page-26-3"></span>**ServerNode(String, int, double)**

public **ServerNode**(java.lang.String ip, int port, double load)

Constructor for the ServerNode object

#### **Parameters:**

ip - IP address

port - Port number

load - Actual load of the server

### <span id="page-26-5"></span>**Methods**

#### <span id="page-26-4"></span>**getEntries()**

public net.jini.core.entry.Entry[] **getEntries**()

Gets the Entries attribute of the ServerNode object. This method returns standard fields used by Jini services to lookup a service.

**Returns:** The Entries value

<span id="page-27-1"></span>getEntries()

# <span id="page-27-0"></span>com.andreani.xtol.node SessionEventHandler

#### **Declaration**

public class **SessionEventHandler** implements javax.servlet.http.HttpSessionListener, javax.servlet.http.HttpSessionAttributeListener

```
java.lang.Object
  |
```

```
+--com.andreani.xtol.node.SessionEventHandler
```
**All Implemented Interfaces:** java.util.EventListener, javax.servlet.http.HttpSessionAttributeListener, javax.servlet.http.HttpSessionListener

#### **Description**

This class must be instantiated by the servlet container. To do so you can include the following code in the deployment descriptor:

```
<web-app>
<display-name>MyApplication</display-name>
<listener>
<listener-class>com.andreani.xtol.node.SessionEventHandler</listener-class>
</listener>
<servlet>
<display-name>MyServlet</display-name>
...etc
</servlet>
</web-app>
```
The container is required to complete instantiation of the listener classes in a web application prior to the start of execution of the first request into the application. The container must reference each listener instance until the last request is serviced for the web application.

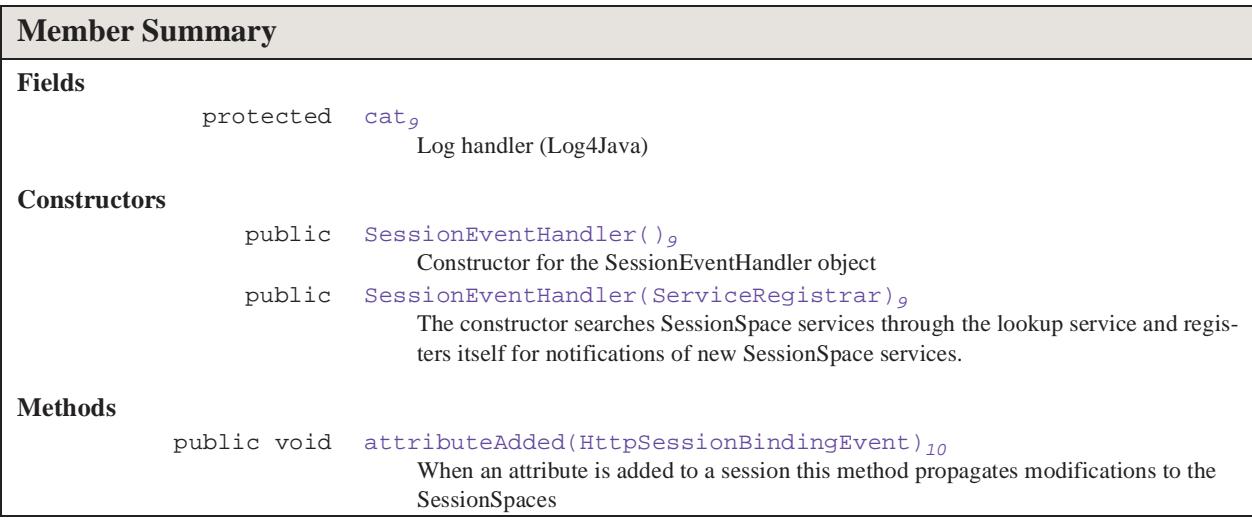

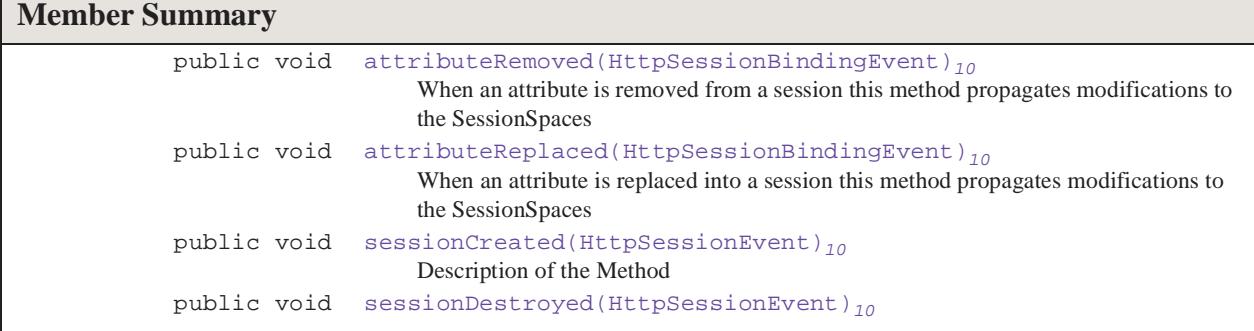

#### **Inherited Member Summary**

```
Methods inherited from class java.lang.Object
```

```
clone, equals, finalize, getClass, hashCode, notify, notifyAll, toString, wait, wait, 
wait
```
### <span id="page-28-3"></span>**Fields**

#### <span id="page-28-0"></span>**cat**

```
protected org.apache.log4j.Category cat
```
Log handler (Log4Java)

### <span id="page-28-4"></span>**Constructors**

#### <span id="page-28-1"></span>**SessionEventHandler()**

public **SessionEventHandler**()

<span id="page-28-5"></span>Constructor for the SessionEventHandler object

#### <span id="page-28-2"></span>**SessionEventHandler(ServiceRegistrar)**

public **SessionEventHandler**(net.jini.core.lookup.ServiceRegistrar registrar)

The constructor searches SessionSpace services through the lookup service and registers itself for notifications of new SessionSpace services.

#### **Parameters:**

registrar - Description of Parameter

#### **SessionEventHandler** com.andreani.xtol.node

attributeAdded(HttpSessionBindingEvent)

### <span id="page-29-5"></span>**Methods**

#### <span id="page-29-0"></span>**attributeAdded(HttpSessionBindingEvent)**

public void **attributeAdded**(javax.servlet.http.HttpSessionBindingEvent se)

When an attribute is added to a session this method propagates modifications to the SessionSpaces

<span id="page-29-6"></span>**Specified By:** [attributeAdded\(HttpSessionBindingEvent\)](#page-29-0)<sub>10</sub> in interface [SessionEventHandler](#page-27-0) $g$ 

#### <span id="page-29-1"></span>**attributeRemoved(HttpSessionBindingEvent)**

public void **attributeRemoved**(javax.servlet.http.HttpSessionBindingEvent se)

When an attribute is removed from a session this method propagates modifications to the SessionSpaces

<span id="page-29-7"></span>**Specified By:** [attributeRemoved\(HttpSessionBindingEvent\)](#page-29-1)<sub>10</sub> in interface [SessionEventHandler](#page-27-0) $g$ 

#### <span id="page-29-2"></span>**attributeReplaced(HttpSessionBindingEvent)**

public void **attributeReplaced**(javax.servlet.http.HttpSessionBindingEvent se)

When an attribute is replaced into a session this method propagates modifications to the SessionSpaces

<span id="page-29-8"></span>**Specified By:** [attributeReplaced\(HttpSessionBindingEvent\)](#page-29-2)<sub>10</sub> in interface [SessionEventHandler](#page-27-0)<sub>g</sub>

#### <span id="page-29-3"></span>**sessionCreated(HttpSessionEvent)**

public void **sessionCreated**(javax.servlet.http.HttpSessionEvent se)

Description of the Method

**Specified By:** [sessionCreated\(HttpSessionEvent\)](#page-29-3) $_{10}$  in interface [SessionEventHandler](#page-27-0)<sub>g</sub>

<span id="page-29-9"></span>**Parameters:**

se - Description of Parameter

#### <span id="page-29-4"></span>**sessionDestroyed(HttpSessionEvent)**

public void **sessionDestroyed**(javax.servlet.http.HttpSessionEvent se)

**Specified By:** [sessionDestroyed\(HttpSessionEvent\)](#page-29-4)<sub>10</sub> in interface [SessionEventHandler](#page-27-0)<sub>g</sub>

# <span id="page-30-1"></span><span id="page-30-0"></span>com.andreani.xtol.node TolerantServlet

#### **Declaration**

public class **TolerantServlet** extends javax.servlet.http.HttpServlet implements net.jini.lookup.ServiceIDListener

```
java.lang.Object
```

```
|
+--javax.servlet.GenericServlet
       \overline{\phantom{a}}+--javax.servlet.http.HttpServlet
              |
              +--com.andreani.xtol.node.TolerantServlet
```
**All Implemented Interfaces:** java.util.EventListener, java.io.Serializable, net.jini.lookup.ServiceIDListener, javax.servlet.Servlet, javax.servlet.ServletConfig

#### **Description**

This class realize the agent that joins the network and offers to it its services. Is is a simple Servlet that uses its init() method to make it visible as service into the network. A developer who wants to load balance accesses to his server and make it fail tolerant must subclass this class and call super.init() and super.doGet() at the beginning of these local methods.

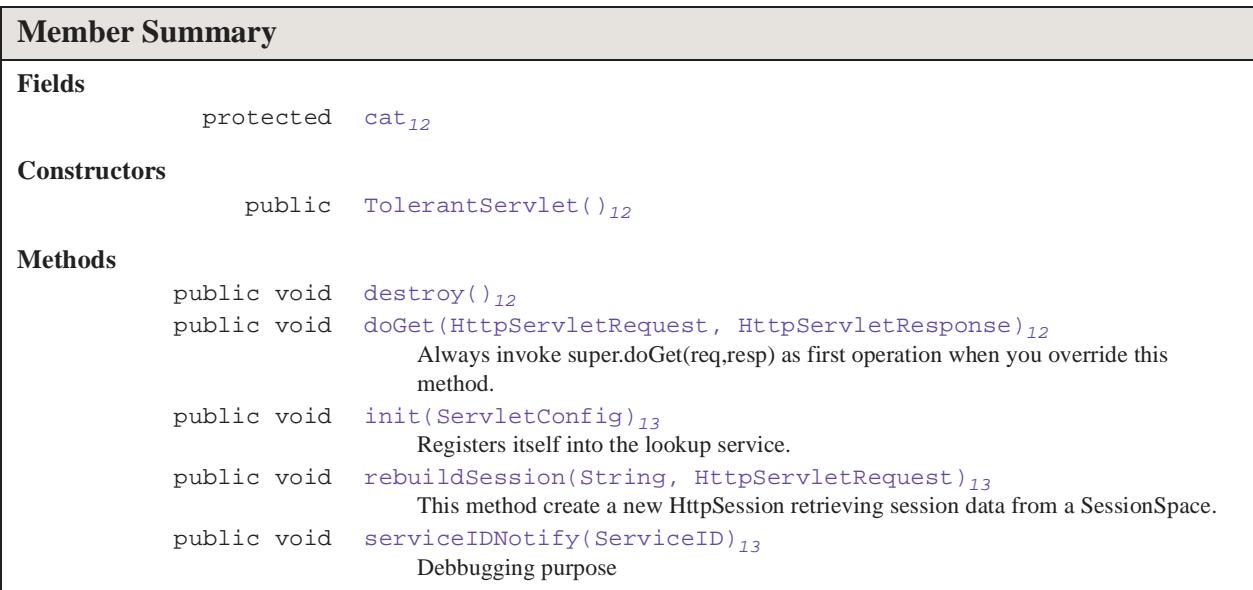

cat

#### **Inherited Member Summary**

#### **Methods inherited from class javax.servlet.GenericServlet**

```
getInitParameter, getInitParameterNames, getServletConfig, getServletContext, get-
ServletInfo, getServletName, init, log, log
```
#### **Methods inherited from class javax.servlet.http.HttpServlet**

```
doDelete, doHead, doOptions, doPost, doPut, doTrace, getLastModified, service, ser-
vice
```
#### **Methods inherited from class java.lang.Object**

```
clone, equals, finalize, getClass, hashCode, notify, notifyAll, toString, wait, wait, 
wait
```
### <span id="page-31-4"></span>**Fields**

#### <span id="page-31-0"></span>**cat**

protected org.apache.log4j.Category **cat**

### <span id="page-31-7"></span>**Constructors**

#### <span id="page-31-1"></span>**TolerantServlet()**

public **TolerantServlet**()

### <span id="page-31-5"></span>**Methods**

#### <span id="page-31-2"></span>**destroy()**

public void **destroy**()

**Specified By:** [destroy\(\)](#page-31-2)<sub>12</sub> in interface [TolerantServlet](#page-30-0)<sub>11</sub>

<span id="page-31-6"></span>**Overrides:** javax.servlet.GenericServlet.destroy() in class javax.servlet.GenericServlet

#### <span id="page-31-3"></span>**doGet(HttpServletRequest, HttpServletResponse)**

public void **doGet**(javax.servlet.http.HttpServletRequest req, javax.servlet.http.HttpServletResponse resp) throws ServletException, IOException

Always invoke super.doGet(req,resp) as first operation when you override this method.

**Overrides:** javax.servlet.http.HttpServlet.doGet(javax.servlet.http.HttpServletRequest, javax.servlet.http.HttpServletResponse) in class javax.servlet.http.HttpServlet

#### **Throws:**

IOException, ServletException

init(ServletConfig)

#### <span id="page-32-3"></span><span id="page-32-0"></span>**init(ServletConfig)**

public void **init**(javax.servlet.ServletConfig sconf)

Registers itself into the lookup service. Always invoke super.init(ServletConfig) as first operation when you override this method.

**Specified By:** [init\(ServletConfig\)](#page-32-0)<sub>13</sub> in interface [TolerantServlet](#page-30-0)<sub>11</sub>

<span id="page-32-4"></span>**Overrides:** javax.servlet.GenericServlet.init(javax.servlet.ServletConfig) in class javax.servlet.GenericServlet

#### <span id="page-32-1"></span>**rebuildSession(String, HttpServletRequest)**

public void **rebuildSession**(java.lang.String globsessid, javax.servlet.http.HttpServletRequest req)

<span id="page-32-5"></span>This method create a new HttpSession retrieving session data from a SessionSpace. It is usually used if the session server failed.

#### <span id="page-32-2"></span>**serviceIDNotify(ServiceID)**

public void **serviceIDNotify**(net.jini.core.lookup.ServiceID id)

Debbugging purpose

**Specified By:** [serviceIDNotify\(ServiceID\)](#page-32-2)<sub>13</sub> in interface [TolerantServlet](#page-30-0)<sub>11</sub>

serviceIDNotify(ServiceID)

**TolerantServlet** com.andreani.xtol.node

# <span id="page-34-2"></span><span id="page-34-1"></span><span id="page-34-0"></span>Package com.andreani.xtol.proxy

### **Description**

The *eXtremeTolerance* proxy package. It contains classes that execute request forwarding and server management.

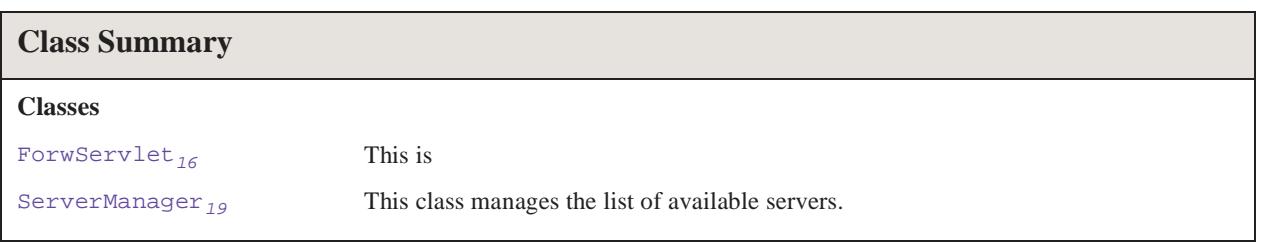

# <span id="page-35-1"></span><span id="page-35-0"></span>com.andreani.xtol.proxy ForwServlet

#### **Declaration**

public class **ForwServlet** extends javax.servlet.http.HttpServlet implements javax.servlet.SingleThreadModel

```
java.lang.Object
```

```
|
+--javax.servlet.GenericServlet
       \overline{\phantom{a}}+--javax.servlet.http.HttpServlet
              |
              +--com.andreani.xtol.proxy.ForwServlet
```
**All Implemented Interfaces:** java.io.Serializable, javax.servlet.Servlet, javax.servlet.ServletConfig, javax.servlet.SingleThreadModel

#### **Description**

This is

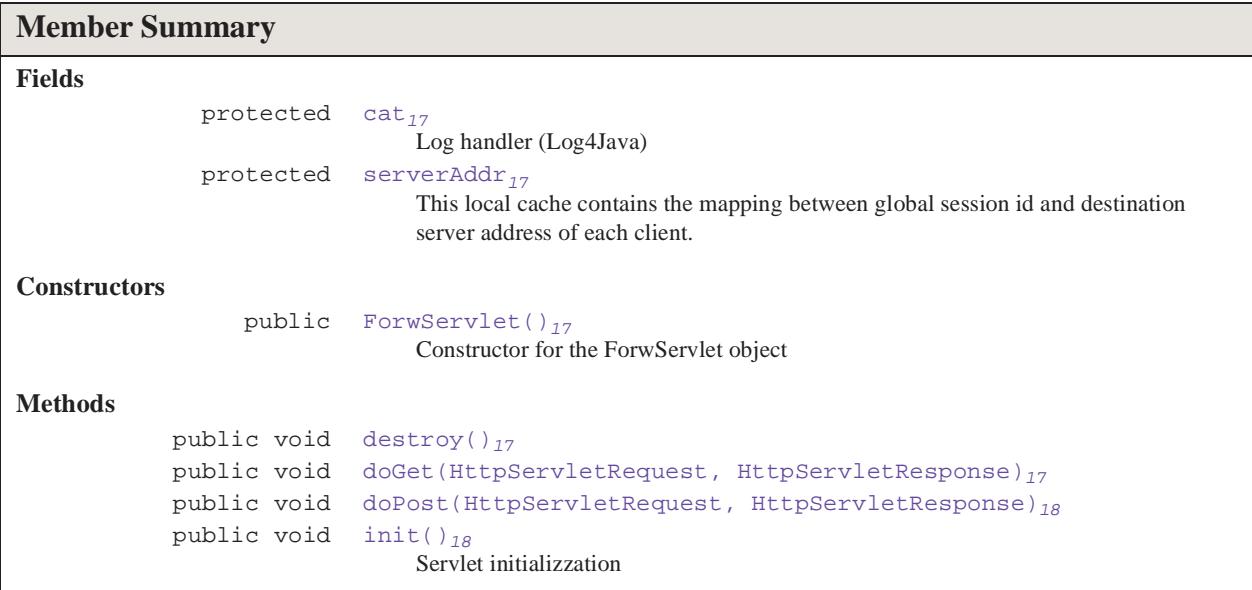

#### **Inherited Member Summary**

```
Methods inherited from class javax.servlet.GenericServlet
```

```
getInitParameter, getInitParameterNames, getServletConfig, getServletContext, get-
ServletInfo, getServletName, init, log, log
```
cat

#### **Inherited Member Summary**

#### **Methods inherited from class javax.servlet.http.HttpServlet**

doDelete, doHead, doOptions, doPut, doTrace, getLastModified, service, service

#### **Methods inherited from class java.lang.Object**

```
clone, equals, finalize, getClass, hashCode, notify, notifyAll, toString, wait, wait, 
wait
```
### <span id="page-36-5"></span>**Fields**

#### <span id="page-36-0"></span>**cat**

```
protected org.apache.log4j.Category cat
```
<span id="page-36-9"></span>Log handler (Log4Java)

#### <span id="page-36-1"></span>**serverAddr**

protected java.util.Hashtable **serverAddr**

This local cache contains the mapping between global session id and destination server address of each client.

### <span id="page-36-8"></span>**Constructors**

#### <span id="page-36-2"></span>**ForwServlet()**

```
public ForwServlet()
Constructor for the ForwServlet object
```
### <span id="page-36-6"></span>**Methods**

#### <span id="page-36-3"></span>**destroy()**

```
public void destroy()
```
**Specified By:** [destroy\(\)](#page-36-3)<sub>17</sub> in interface [ForwServlet](#page-35-0)<sub>16</sub>

<span id="page-36-7"></span>**Overrides:** javax.servlet.GenericServlet.destroy() in class javax.servlet.GenericServlet

#### <span id="page-36-4"></span>**doGet(HttpServletRequest, HttpServletResponse)**

```
public void doGet(javax.servlet.http.HttpServletRequest req, 
            javax.servlet.http.HttpServletResponse resp)
            throws ServletException, IOException
```
**Overrides:** javax.servlet.http.HttpServlet.doGet(javax.servlet.http.HttpServletRequest, javax.servlet.http.HttpServletResponse) in class javax.servlet.http.HttpServlet

ForwServlet com.andreani.xtol.proxy

doPost(HttpServletRequest, HttpServletResponse)

#### <span id="page-37-2"></span>**Throws:**

IOException, ServletException

#### <span id="page-37-0"></span>**doPost(HttpServletRequest, HttpServletResponse)**

public void **doPost**(javax.servlet.http.HttpServletRequest req, javax.servlet.http.HttpServletResponse resp) throws ServletException, IOException

**Overrides:** javax.servlet.http.HttpServlet.doPost(javax.servlet.http.HttpServletRequest, javax.servlet.http.HttpServletResponse) in class javax.servlet.http.HttpServlet

#### <span id="page-37-3"></span>**Throws:**

IOException, ServletException

#### <span id="page-37-1"></span>**init()**

public void **init**() throws ServletException

Servlet initializzation

**Overrides:** javax.servlet.GenericServlet.init() in class javax.servlet.GenericServlet

#### **Throws:**

ServletException - Exception thrown by init

# <span id="page-38-1"></span><span id="page-38-0"></span>com.andreani.xtol.proxy ServerManager

### **Declaration**

public class **ServerManager** implements net.jini.lookup.ServiceDiscoveryListener

java.lang.Object |

+--**com.andreani.xtol.proxy.ServerManager**

**All Implemented Interfaces:** net.jini.lookup.ServiceDiscoveryListener

#### **Description**

This class manages the list of available servers.

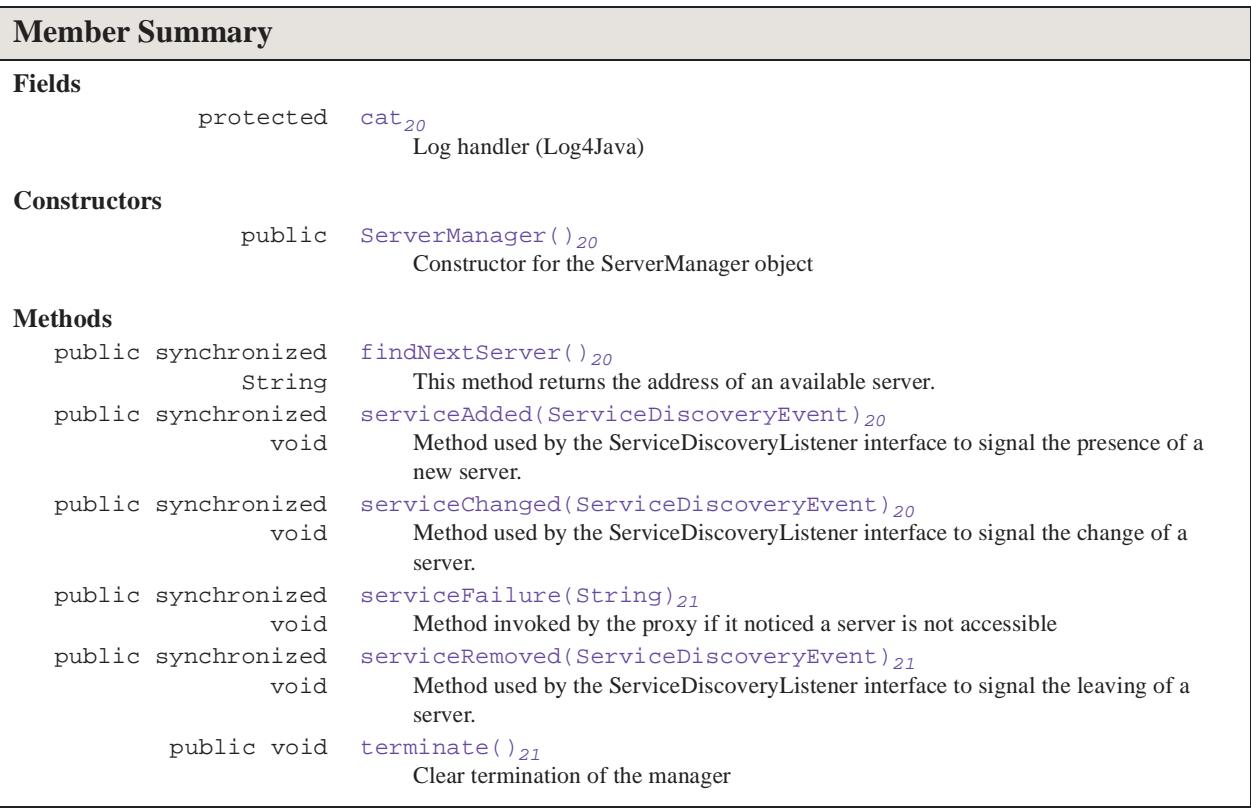

### **Inherited Member Summary**

**Methods inherited from class java.lang.Object**

cat

#### **Inherited Member Summary**

```
clone, equals, finalize, getClass, hashCode, notify, notifyAll, toString, wait, wait, 
wait
```
### <span id="page-39-5"></span>**Fields**

#### <span id="page-39-0"></span>**cat**

protected org.apache.log4j.Category **cat**

Log handler (Log4Java)

### <span id="page-39-7"></span>**Constructors**

#### <span id="page-39-1"></span>**ServerManager()**

```
public ServerManager()
```
Constructor for the ServerManager object

### <span id="page-39-6"></span>**Methods**

#### <span id="page-39-2"></span>**findNextServer()**

public synchronized java.lang.String **findNextServer**()

This method returns the address of an available server. It follows a round robin rule. This is the method to override if you want to change manager policy.

<span id="page-39-8"></span>**Returns:** address of the next server to invoke

#### <span id="page-39-3"></span>**serviceAdded(ServiceDiscoveryEvent)**

public synchronized void **serviceAdded**(net.jini.lookup.ServiceDiscoveryEvent evt)

Method used by the ServiceDiscoveryListener interface to signal the presence of a new server.

**Specified By:** [serviceAdded\(ServiceDiscoveryEvent\)](#page-39-3)<sub>20</sub> in interface [ServerManager](#page-38-0)<sub>19</sub>

#### <span id="page-39-9"></span>**Parameters:**

evt - signaling event

#### <span id="page-39-4"></span>**serviceChanged(ServiceDiscoveryEvent)**

public synchronized void serviceChanged(net.jini.lookup.ServiceDiscoveryEvent evt)

Method used by the ServiceDiscoveryListener interface to signal the change of a server.

**Specified By:** [serviceChanged\(ServiceDiscoveryEvent\)](#page-39-4)<sub>20</sub> in interface [ServerManager](#page-38-0) $_{19}$ 

#### **Parameters:**

evt - signaling event

serviceFailure(String)

#### <span id="page-40-3"></span><span id="page-40-0"></span>**serviceFailure(String)**

public synchronized void **serviceFailure**(java.lang.String failedAddr)

Method invoked by the proxy if it noticed a server is not accessible

#### <span id="page-40-4"></span>**Parameters:**

failedAddr - address of the failed server

#### <span id="page-40-1"></span>**serviceRemoved(ServiceDiscoveryEvent)**

public synchronized void **serviceRemoved**(net.jini.lookup.ServiceDiscoveryEvent evt)

Method used by the ServiceDiscoveryListener interface to signal the leaving of a server. This method does nothing if the server has been already removed from the managed lists.

**Specified By:** [serviceRemoved\(ServiceDiscoveryEvent\)](#page-40-1)<sub>21</sub> in interface  $ServerManager_{19}$  $ServerManager_{19}$ 

#### <span id="page-40-5"></span>**Parameters:**

evt - signaling event

#### <span id="page-40-2"></span>**terminate()**

public void **terminate**()

Clear termination of the manager

terminate()

**ServerManager** com.andreani.xtol.proxy

# <span id="page-42-2"></span><span id="page-42-1"></span><span id="page-42-0"></span>Package com.andreani.xtol.test

#### **Description**

The *eXtremeTolerance* test package. This package contains classes used for debugging and test.

**Class Summary**

**Classes**

 $SnoopSpace<sub>24</sub>$  $SnoopSpace<sub>24</sub>$ 

# <span id="page-43-1"></span><span id="page-43-0"></span>com.andreani.xtol.test SnoopSpace

#### **Declaration**

public class **SnoopSpace** implements net.jini.lookup.ServiceDiscoveryListener

java.lang.Object | +--**com.andreani.xtol.test.SnoopSpace**

**All Implemented Interfaces:** net.jini.lookup.ServiceDiscoveryListener

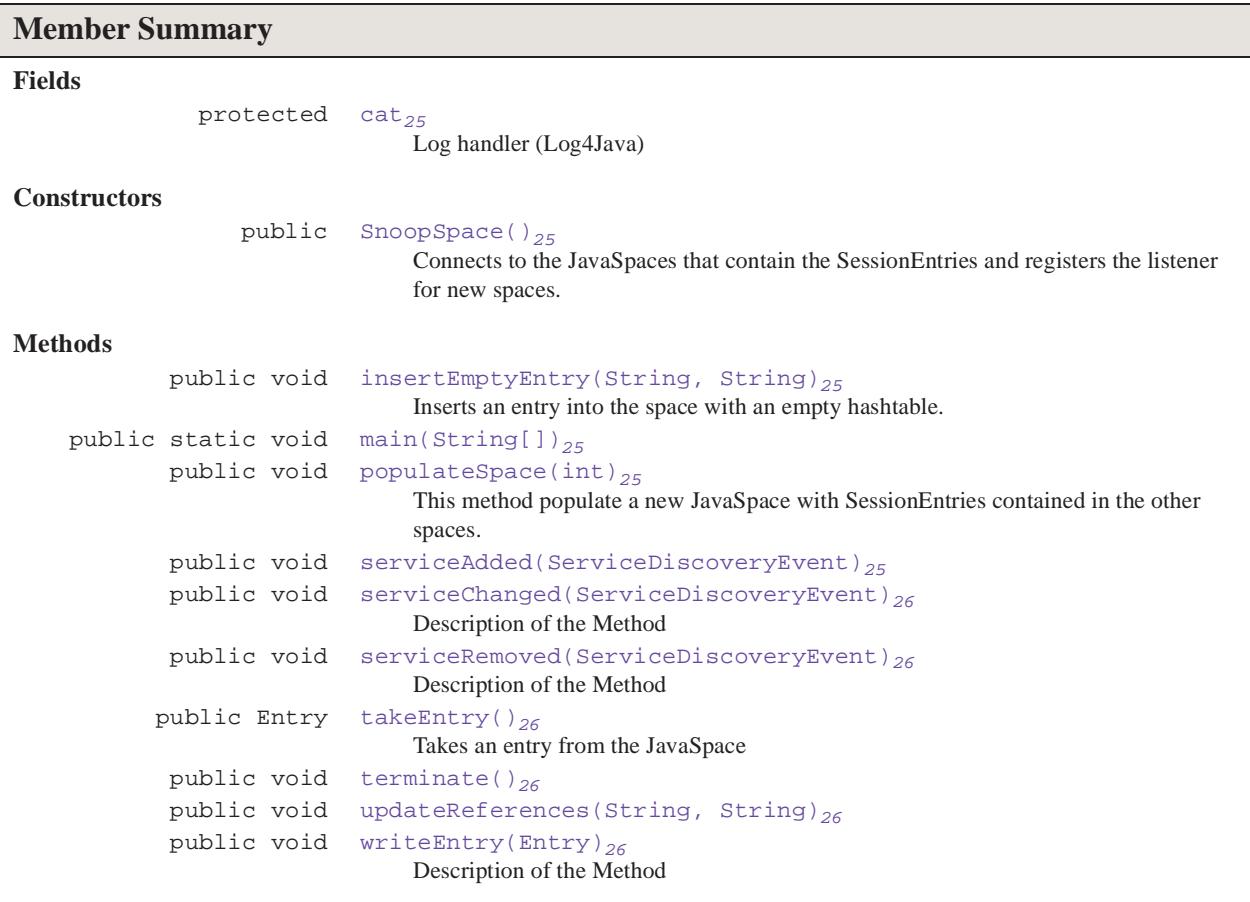

#### **Inherited Member Summary**

**Methods inherited from class java.lang.Object**

cat

#### **Inherited Member Summary**

```
clone, equals, finalize, getClass, hashCode, notify, notifyAll, toString, wait, wait, 
wait
```
### <span id="page-44-6"></span>**Fields**

#### <span id="page-44-0"></span>**cat**

protected org.apache.log4j.Category **cat**

Log handler (Log4Java)

### <span id="page-44-11"></span>**Constructors**

#### <span id="page-44-1"></span>**SnoopSpace()**

```
public SnoopSpace()
```
Connects to the JavaSpaces that contain the SessionEntries and registers the listener for new spaces.

### <span id="page-44-7"></span>**Methods**

#### <span id="page-44-2"></span>**insertEmptyEntry(String, String)**

<span id="page-44-8"></span>public void **insertEmptyEntry**(java.lang.String sessionid, java.lang.String server) Inserts an entry into the space with an empty hashtable.

#### <span id="page-44-9"></span><span id="page-44-3"></span>**main(String[])**

public static void **main**(java.lang.String[] args)

#### <span id="page-44-4"></span>**populateSpace(int)**

public void **populateSpace**(int i)

This method populate a new JavaSpace with SessionEntries contained in the other spaces. Service-DiscoveryListener docs suggests to simply note the occurrence of the ServiceDiscoveryEvent, and perform any time consuming event handling asynchronously, so this method needs to be fast, otherwise it needs to be invoked asynchronously.

#### <span id="page-44-10"></span>**Parameters:**

i - Index of the space to populate

#### <span id="page-44-5"></span>**serviceAdded(ServiceDiscoveryEvent)**

public void serviceAdded(net.jini.lookup.ServiceDiscoveryEvent evt)

**Specified By:** [serviceAdded\(ServiceDiscoveryEvent\)](#page-44-5)<sub>25</sub> in interface [SnoopSpace](#page-43-0)<sub>24</sub>

<span id="page-45-6"></span>**SnoopSpace** com.andreani.xtol.test

serviceChanged(ServiceDiscoveryEvent)

#### <span id="page-45-0"></span>**serviceChanged(ServiceDiscoveryEvent)**

public void **serviceChanged**(net.jini.lookup.ServiceDiscoveryEvent event)

Description of the Method

**Specified By:** [serviceChanged\(ServiceDiscoveryEvent\)](#page-45-0)<sub>26</sub> in interface [SnoopSpace](#page-43-0)<sub>24</sub>

#### <span id="page-45-7"></span>**Parameters:**

event - Description of Parameter

#### <span id="page-45-1"></span>**serviceRemoved(ServiceDiscoveryEvent)**

public void **serviceRemoved**(net.jini.lookup.ServiceDiscoveryEvent event)

Description of the Method

**Specified By:** [serviceRemoved\(ServiceDiscoveryEvent\)](#page-45-1)<sub>26</sub> in interface [SnoopSpace](#page-43-0)<sub>24</sub>

#### <span id="page-45-8"></span>**Parameters:**

event - Description of Parameter

#### <span id="page-45-2"></span>**takeEntry()**

public net.jini.core.entry.Entry **takeEntry**()

Takes an entry from the JavaSpace

#### **Parameters:**

sessionid - Id of the entry to take

<span id="page-45-9"></span>**Returns:** Found entry

#### <span id="page-45-10"></span><span id="page-45-3"></span>**terminate()**

public void **terminate**()

#### <span id="page-45-11"></span><span id="page-45-4"></span>**updateReferences(String, String)**

public void **updateReferences**(java.lang.String oldAddr, java.lang.String newAddr)

#### <span id="page-45-5"></span>**writeEntry(Entry)**

public void **writeEntry**(net.jini.core.entry.Entry entry)

Description of the Method

#### **Parameters:**

entry - Description of Parameter

# <span id="page-46-2"></span><span id="page-46-1"></span><span id="page-46-0"></span>Package com.andreani.xtol.util

### **Description**

The *eXtremeTolerance* helper classes package. This package contains common classes used by both proxy and node packages for management purposes.

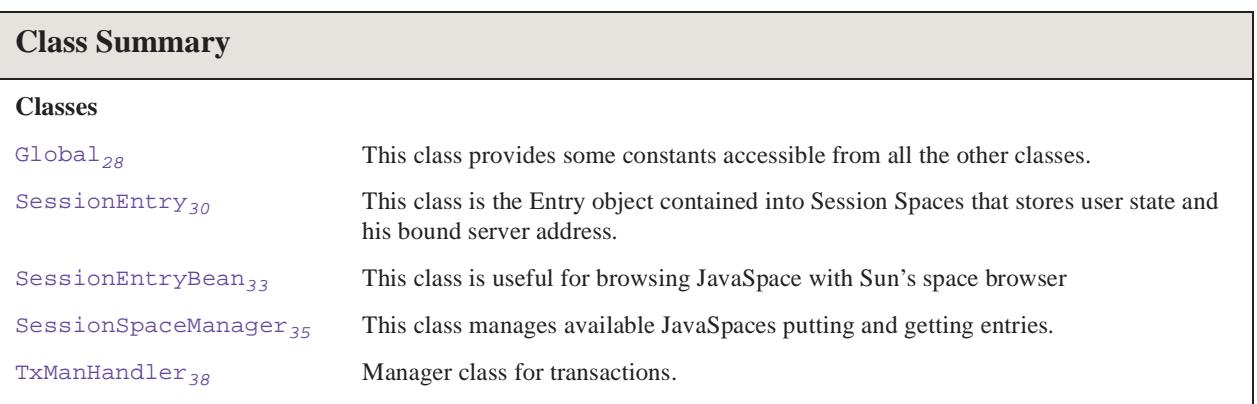

**Global** com.andreani.xtol.util COOKIE\_FAIL\_OVER

# <span id="page-47-3"></span><span id="page-47-0"></span>com.andreani.xtol.util Global

#### **Declaration**

public abstract class **Global**

#### java.lang.Object |

+--**com.andreani.xtol.util.Global**

#### **Description**

This class provides some constants accessible from all the other classes.

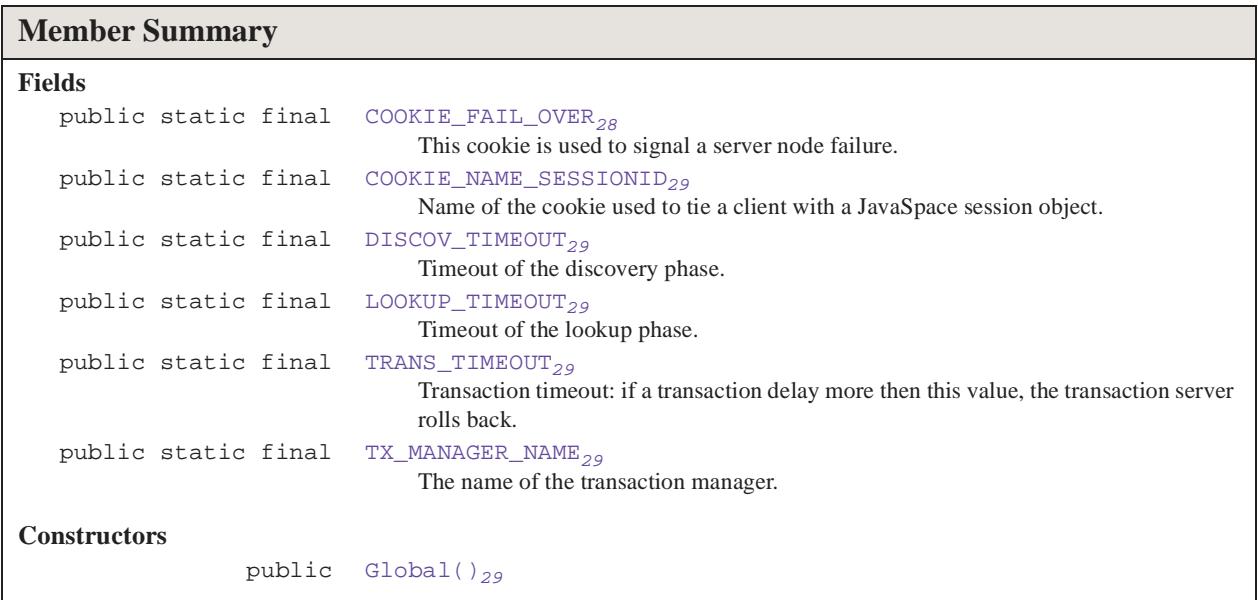

#### **Inherited Member Summary**

#### **Methods inherited from class java.lang.Object**

```
clone, equals, finalize, getClass, hashCode, notify, notifyAll, toString, wait, wait, 
wait
```
### <span id="page-47-2"></span>**Fields**

#### <span id="page-47-1"></span>**COOKIE\_FAIL\_OVER**

public static final java.lang.String **COOKIE\_FAIL\_OVER**

<span id="page-48-6"></span>This cookie is used to signal a server node failure.

#### <span id="page-48-0"></span>**COOKIE\_NAME\_SESSIONID**

<span id="page-48-7"></span>public static final java.lang.String **COOKIE\_NAME\_SESSIONID** Name of the cookie used to tie a client with a JavaSpace session object.

#### <span id="page-48-1"></span>**DISCOV\_TIMEOUT**

<span id="page-48-9"></span>public static final long **DISCOV\_TIMEOUT** Timeout of the discovery phase.

#### <span id="page-48-2"></span>**LOOKUP\_TIMEOUT**

<span id="page-48-10"></span>public static final long **LOOKUP\_TIMEOUT** Timeout of the lookup phase.

#### <span id="page-48-3"></span>**TRANS\_TIMEOUT**

public static final long **TRANS\_TIMEOUT**

<span id="page-48-11"></span>Transaction timeout: if a transaction delay more then this value, the transaction server rolls back.

#### <span id="page-48-4"></span>**TX\_MANAGER\_NAME**

public static final java.lang.String **TX\_MANAGER\_NAME**

The name of the transaction manager.

### <span id="page-48-8"></span>**Constructors**

#### <span id="page-48-5"></span>**Global()**

public **Global**()

<span id="page-49-1"></span>Global()

# <span id="page-49-0"></span>com.andreani.xtol.util SessionEntry

### **Declaration**

public class **SessionEntry** extends net.jini.entry.AbstractEntry

```
java.lang.Object
  |
  +--net.jini.entry.AbstractEntry
          \overline{\phantom{a}}+--com.andreani.xtol.util.SessionEntry
```
**All Implemented Interfaces:** net.jini.core.entry.Entry, java.io.Serializable

### **Description**

This class is the Entry object contained into Session Spaces that stores user state and his bound server address.

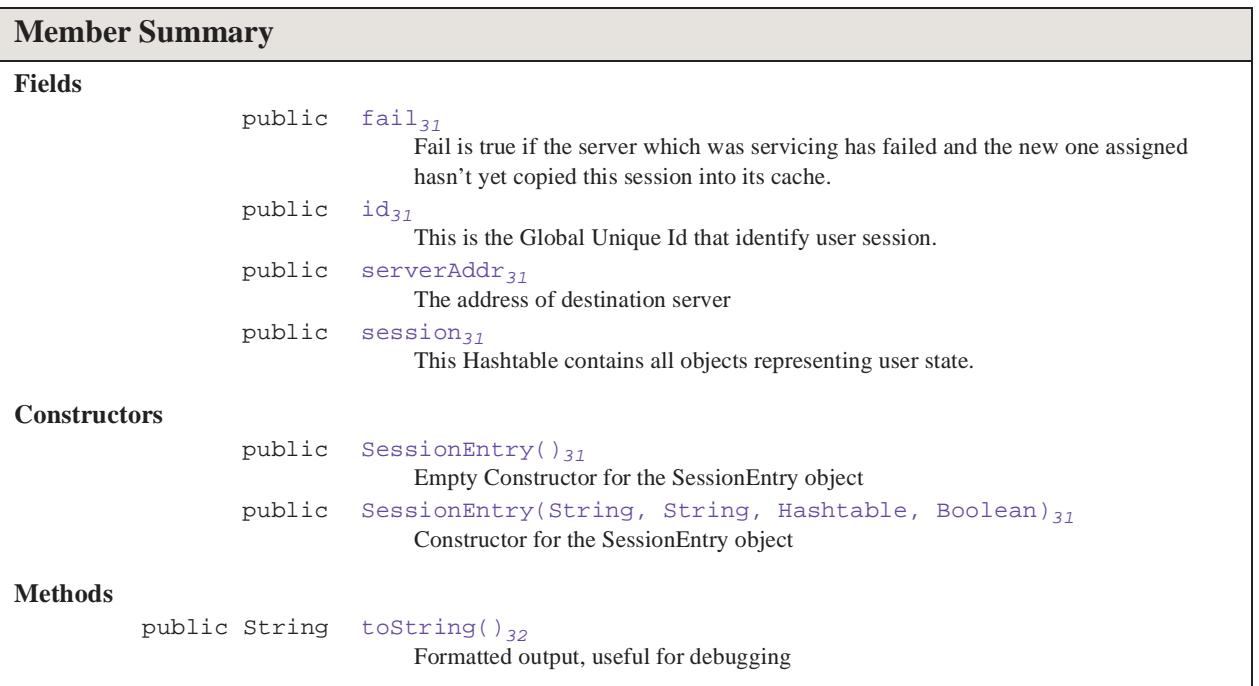

#### **Inherited Member Summary**

**Methods inherited from class net.jini.entry.AbstractEntry**

equals, equals, hashCode, hashCode, toString

**Methods inherited from class java.lang.Object**

fail

#### **Inherited Member Summary**

clone, finalize, getClass, notify, notifyAll, wait, wait, wait

### <span id="page-50-6"></span>**Fields**

#### <span id="page-50-0"></span>**fail**

public java.lang.Boolean **fail**

<span id="page-50-7"></span>Fail is true if the server which was servicing has failed and the new one assigned hasn't yet copied this session into its cache.

#### <span id="page-50-1"></span>**id**

public java.lang.String **id**

<span id="page-50-8"></span>This is the Global Unique Id that identify user session.

#### <span id="page-50-2"></span>**serverAddr**

public java.lang.String **serverAddr**

<span id="page-50-9"></span>The address of destination server

#### <span id="page-50-3"></span>**session**

public java.util.Hashtable **session**

This Hashtable contains all objects representing user state.

### <span id="page-50-10"></span>**Constructors**

#### <span id="page-50-4"></span>**SessionEntry()**

```
public SessionEntry()
```
<span id="page-50-11"></span>Empty Constructor for the SessionEntry object

#### <span id="page-50-5"></span>**SessionEntry(String, String, Hashtable, Boolean)**

public **SessionEntry**(java.lang.String id\_p, java.lang.String serverAddr\_p, java.util.Hashtable obj, java.lang.Boolean fail\_p)

Constructor for the SessionEntry object

#### **Parameters:**

id\_p - Session GUID

serverAddr\_p - IP and port

obj - user state

fail\_p - fail flag

toString()

### <span id="page-51-1"></span>**Methods**

### <span id="page-51-0"></span>**toString()**

public java.lang.String **toString**()

Formatted output, useful for debugging

**Overrides:** net.jini.entry.AbstractEntry.toString() in class net.jini.entry.AbstractEntry

**Returns:** String representation of this object

#### internalInst

# <span id="page-52-3"></span><span id="page-52-0"></span>com.andreani.xtol.util SessionEntryBean

#### **Declaration**

public class **SessionEntryBean** implements net.jini.lookup.entry.EntryBean, java.io.Serializable

#### java.lang.Object |

+--**com.andreani.xtol.util.SessionEntryBean**

**All Implemented Interfaces:** net.jini.lookup.entry.EntryBean, java.io.Serializable

#### **Description**

This class is useful for browsing JavaSpace with Sun's space browser

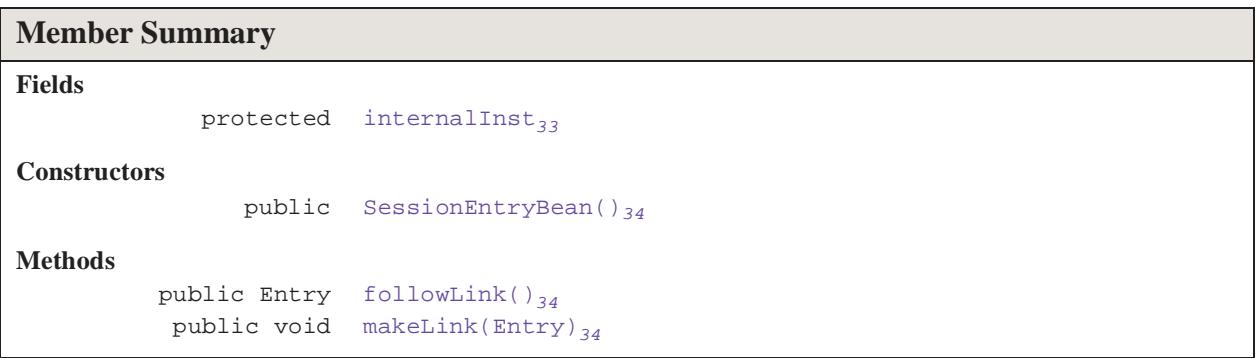

#### **Inherited Member Summary**

**Methods inherited from class java.lang.Object**

```
clone, equals, finalize, getClass, hashCode, notify, notifyAll, toString, wait, wait, 
wait
```
### <span id="page-52-2"></span>**Fields**

#### <span id="page-52-1"></span>**internalInst**

protected [SessionEntry](#page-49-0)<sub>30</sub> internalInst

#### **SessionEntryBean** com.andreani.xtol.util

SessionEntryBean()

### <span id="page-53-5"></span>**Constructors**

#### <span id="page-53-0"></span>**SessionEntryBean()**

public **SessionEntryBean**()

### <span id="page-53-3"></span>**Methods**

#### <span id="page-53-1"></span>**followLink()**

public net.jini.core.entry.Entry **followLink**()

<span id="page-53-4"></span>Specified By: [followLink\(\)](#page-53-1)<sub>34</sub> in interface [SessionEntryBean](#page-52-0)<sub>33</sub>

#### <span id="page-53-2"></span>**makeLink(Entry)**

public void **makeLink**(net.jini.core.entry.Entry obj)

**Specified By:** [makeLink\(Entry\)](#page-53-2)<sub>34</sub> in interface [SessionEntryBean](#page-52-0)<sub>33</sub>

#### makeLink(Entry)

# <span id="page-54-1"></span><span id="page-54-0"></span>com.andreani.xtol.util SessionSpaceManager

#### **Declaration**

public class **SessionSpaceManager** implements net.jini.lookup.ServiceDiscoveryListener

#### java.lang.Object |

+--**com.andreani.xtol.util.SessionSpaceManager**

#### **All Implemented Interfaces:** net.jini.lookup.ServiceDiscoveryListener

#### **Description**

This class manages available JavaSpaces putting and getting entries.

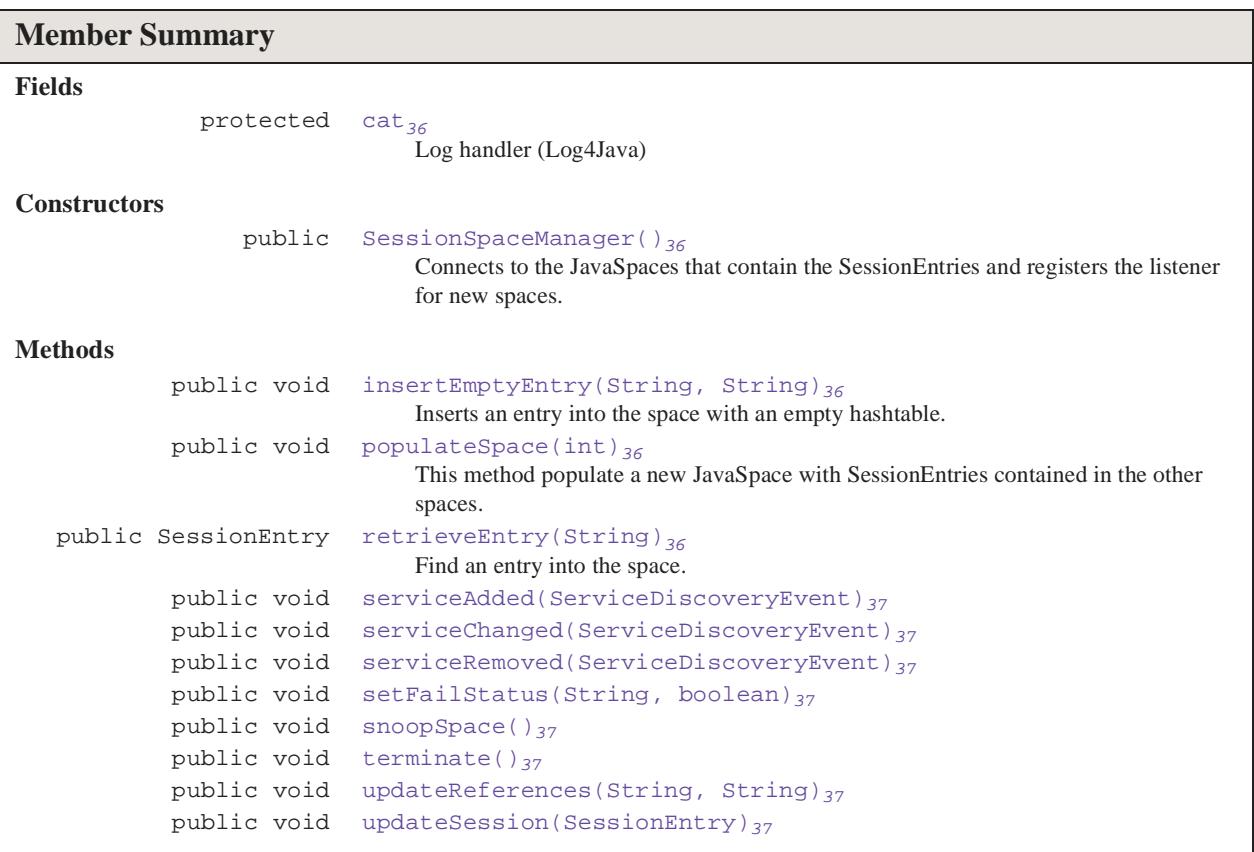

### **Inherited Member Summary**

**Methods inherited from class java.lang.Object**

SessionSpaceManager com.andreani.xtol.util

cat

#### **Inherited Member Summary**

```
clone, equals, finalize, getClass, hashCode, notify, notifyAll, toString, wait, wait, 
wait
```
### <span id="page-55-5"></span>**Fields**

#### <span id="page-55-0"></span>**cat**

protected org.apache.log4j.Category **cat**

Log handler (Log4Java)

### <span id="page-55-9"></span>**Constructors**

#### <span id="page-55-1"></span>**SessionSpaceManager()**

```
public SessionSpaceManager()
```
Connects to the JavaSpaces that contain the SessionEntries and registers the listener for new spaces.

### <span id="page-55-6"></span>**Methods**

#### <span id="page-55-2"></span>**insertEmptyEntry(String, String)**

public void **insertEmptyEntry**(java.lang.String sessionid, java.lang.String server)

<span id="page-55-7"></span>Inserts an entry into the space with an empty hashtable.

#### <span id="page-55-3"></span>**populateSpace(int)**

public void **populateSpace**(int i)

This method populate a new JavaSpace with SessionEntries contained in the other spaces. Service-DiscoveryListener docs suggests to simply note the occurrence of the ServiceDiscoveryEvent, and perform any time consuming event handling asynchronously, so this method needs to be fast, otherwise it needs to be invoked asynchronously.

#### <span id="page-55-8"></span>**Parameters:**

i - Index of the space to populate

#### <span id="page-55-4"></span>**retrieveEntry(String)**

public [SessionEntry](#page-49-0)<sub>30</sub> retrieveEntry(java.lang.String sessionid)

Find an entry into the space. The caller must be sure the entry is into the space.

#### **Parameters:**

sessionid - id of the entry to find

**Returns:** returns the session entry

#### com.andreani.xtol.util **SessionSpaceManager**

serviceAdded(ServiceDiscoveryEvent)

#### <span id="page-56-8"></span><span id="page-56-0"></span>**serviceAdded(ServiceDiscoveryEvent)**

public void serviceAdded(net.jini.lookup.ServiceDiscoveryEvent evt)

<span id="page-56-9"></span>**Specified By:** [serviceAdded\(ServiceDiscoveryEvent\)](#page-56-0)<sub>37</sub> in interface [SessionSpaceManager](#page-54-0)<sub>35</sub>

#### <span id="page-56-1"></span>**serviceChanged(ServiceDiscoveryEvent)**

public void **serviceChanged**(net.jini.lookup.ServiceDiscoveryEvent event)

<span id="page-56-10"></span>**Specified By:** [serviceChanged\(ServiceDiscoveryEvent\)](#page-56-1)<sub>37</sub> in interface [SessionSpaceManager](#page-54-0)<sub>35</sub>

#### <span id="page-56-2"></span>**serviceRemoved(ServiceDiscoveryEvent)**

public void **serviceRemoved**(net.jini.lookup.ServiceDiscoveryEvent event)

<span id="page-56-11"></span>**Specified By:** [serviceRemoved\(ServiceDiscoveryEvent\)](#page-56-2)<sub>37</sub> in interface [SessionSpaceManager](#page-54-0) $_{35}$ 

#### <span id="page-56-12"></span><span id="page-56-3"></span>**setFailStatus(String, boolean)**

public void **setFailStatus**(java.lang.String sessionid, boolean fail)

#### <span id="page-56-13"></span><span id="page-56-4"></span>**snoopSpace()**

public void **snoopSpace**()

#### <span id="page-56-14"></span><span id="page-56-5"></span>**terminate()**

public void **terminate**()

#### <span id="page-56-15"></span><span id="page-56-6"></span>**updateReferences(String, String)**

public void **updateReferences**(java.lang.String oldAddr, java.lang.String newAddr)

#### <span id="page-56-7"></span>**updateSession(SessionEntry)**

```
public void updateSession(SessionEntry<sub>30</sub> entry)
```
<span id="page-57-3"></span>cat

# <span id="page-57-0"></span>com.andreani.xtol.util TxManHandler

#### **Declaration**

public class **TxManHandler** implements net.jini.lookup.ServiceDiscoveryListener

java.lang.Object | +--**com.andreani.xtol.util.TxManHandler**

**All Implemented Interfaces:** net.jini.lookup.ServiceDiscoveryListener

#### **Description**

Manager class for transactions.

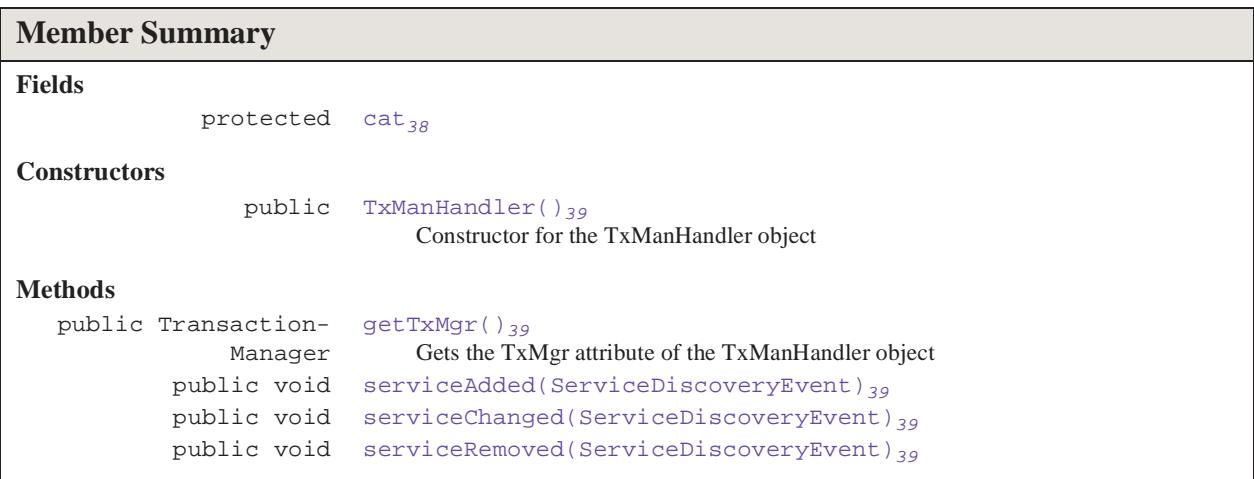

#### **Inherited Member Summary**

#### **Methods inherited from class java.lang.Object**

```
clone, equals, finalize, getClass, hashCode, notify, notifyAll, toString, wait, wait, 
wait
```
### <span id="page-57-2"></span>**Fields**

#### <span id="page-57-1"></span>**cat**

```
protected org.apache.log4j.Category cat
```
### <span id="page-58-9"></span>**Constructors**

#### <span id="page-58-0"></span>**TxManHandler()**

public **TxManHandler**()

Constructor for the TxManHandler object

### <span id="page-58-5"></span>**Methods**

#### <span id="page-58-1"></span>**getTxMgr()**

<span id="page-58-6"></span>public net.jini.core.transaction.server.TransactionManager **getTxMgr**() Gets the TxMgr attribute of the TxManHandler object

#### <span id="page-58-2"></span>**serviceAdded(ServiceDiscoveryEvent)**

<span id="page-58-7"></span>public void **serviceAdded**(net.jini.lookup.ServiceDiscoveryEvent evt) **Specified By:** [serviceAdded\(ServiceDiscoveryEvent\)](#page-58-2)<sub>39</sub> in interface [TxManHandler](#page-57-0)<sub>38</sub>

#### <span id="page-58-3"></span>**serviceChanged(ServiceDiscoveryEvent)**

<span id="page-58-8"></span>public void **serviceChanged**(net.jini.lookup.ServiceDiscoveryEvent event) **Specified By:** [serviceChanged\(ServiceDiscoveryEvent\)](#page-58-3)<sub>39</sub> in interface [TxManHandler](#page-57-0)<sub>38</sub>

#### <span id="page-58-4"></span>**serviceRemoved(ServiceDiscoveryEvent)**

public void **serviceRemoved**(net.jini.lookup.ServiceDiscoveryEvent event)

**Specified By:** [serviceRemoved\(ServiceDiscoveryEvent\)](#page-58-4)<sub>39</sub> in interface [TxManHandler](#page-57-0)<sub>38</sub>

**TxManHandler** com.andreani.xtol.util

serviceRemoved(ServiceDiscoveryEvent)

<span id="page-60-0"></span>

### **ALMANAC LEGEND**

The almanac presents classes and intefaces in alphabetic order, regardless of their package. Each class displays a list of its members in alphabetic order – fields, methods and constructors are sorted together.

This almanac is modeled after the style introduced by Patrick Chan in his excellent book *Java Developers Almanac*.

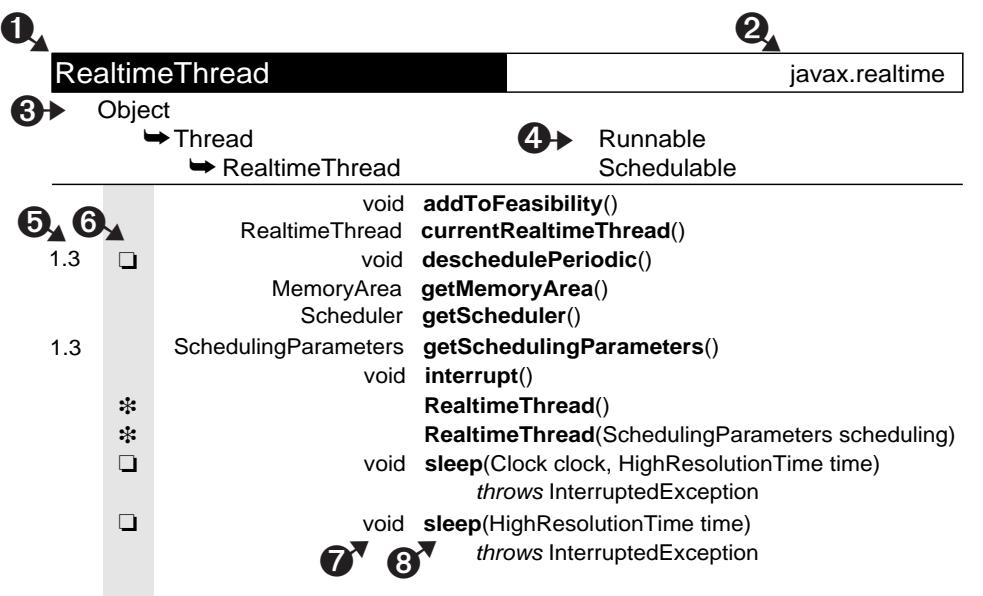

- 1. The name of the class, interface, nested class or nested interface. All interfaces are shown in italic.
- 2. The name of the package containing the class.
- 3. The inheritance chain of superclasses. In this example, RealtimeThread extends Thread, which extends Object.
- 4. Implemented interfaces. The class and the interface it implements are on the same line. In this example, Thread implements Runnable, and RealtimeThread implements Schedulable.
- 5. The first column is for the value of the @since comment, which indicates the version in which the item was introduced.
- 6. The second column is for the following icons that indicate modifiers, constructors and fields. If the "protected" symbol does not appear, the member is public. (Private and package-private modifiers have no symbols.)

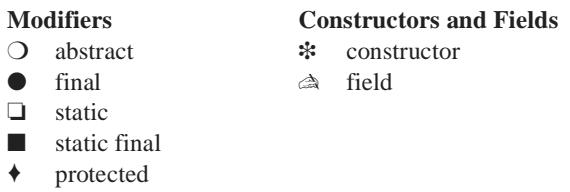

- 7. The return type of a method or the declared type of a field. It is blank for constructors.
- 8. The name of the constructor, field or method. Sorted alphabetically. Nested classes are not listed as members.

# <span id="page-62-0"></span>Almanac

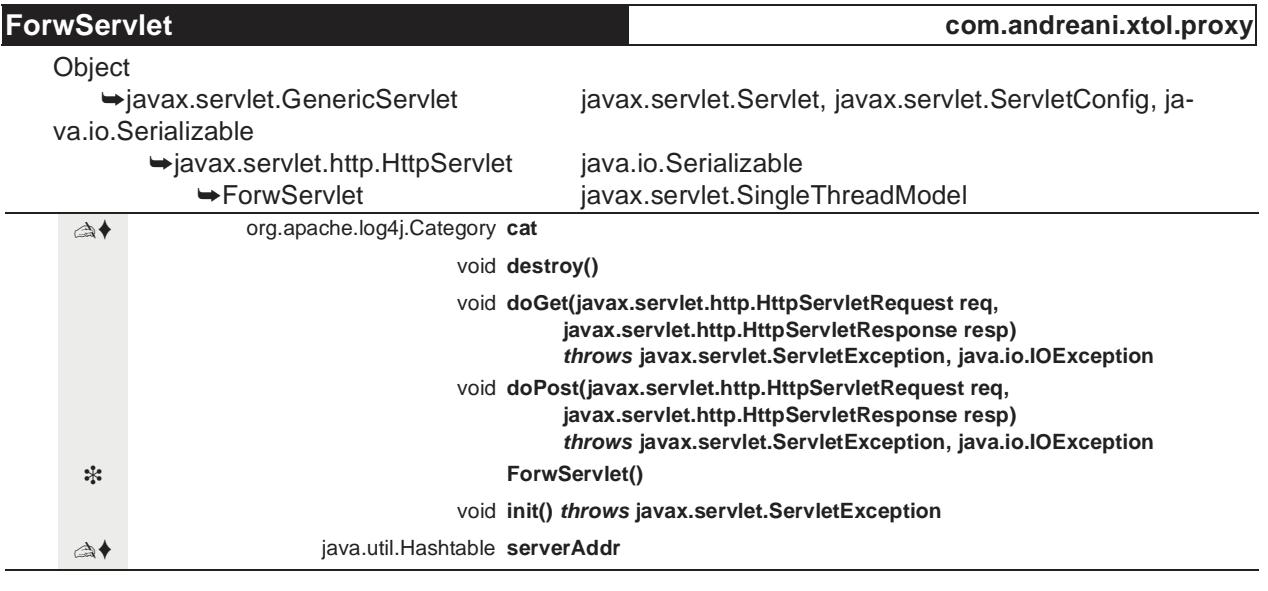

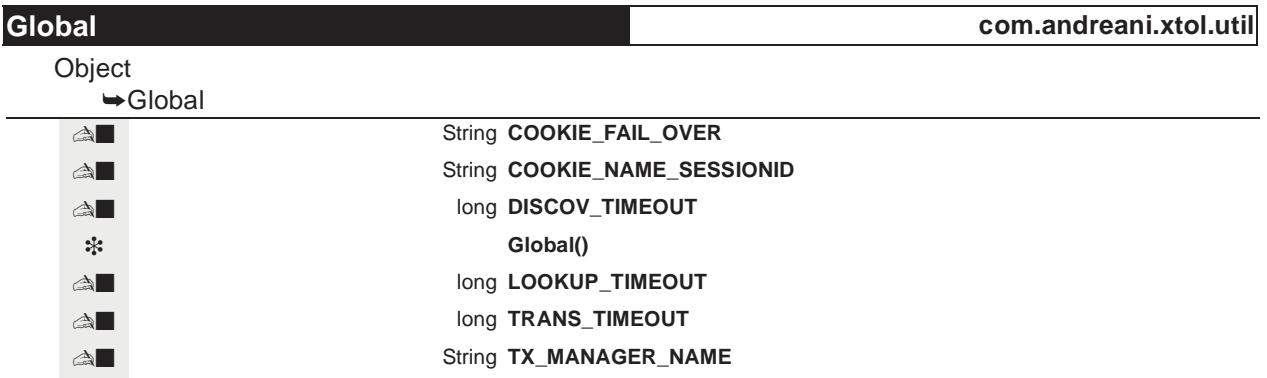

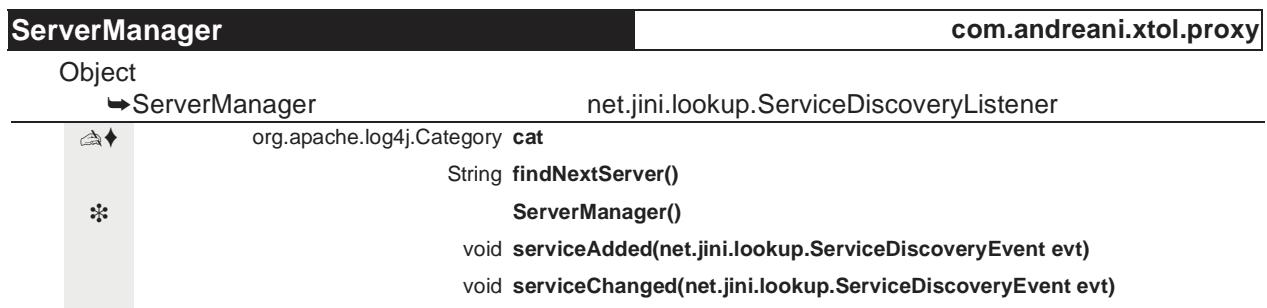

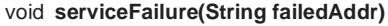

void **serviceRemoved(net.jini.lookup.ServiceDiscoveryEvent evt)**

void **terminate()**

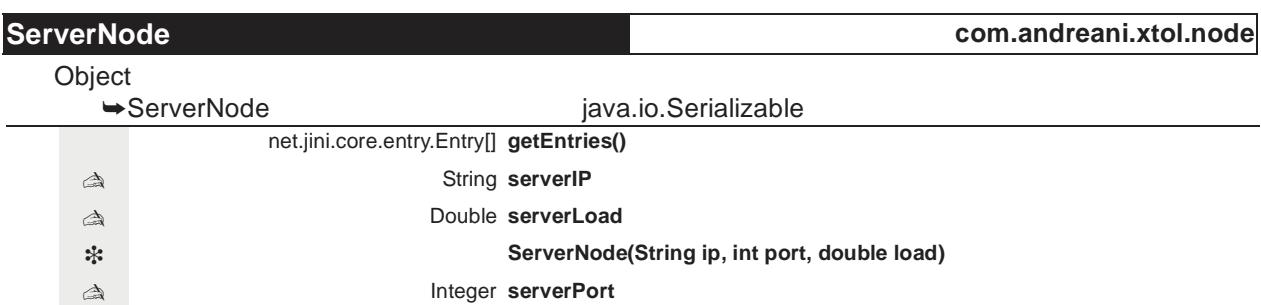

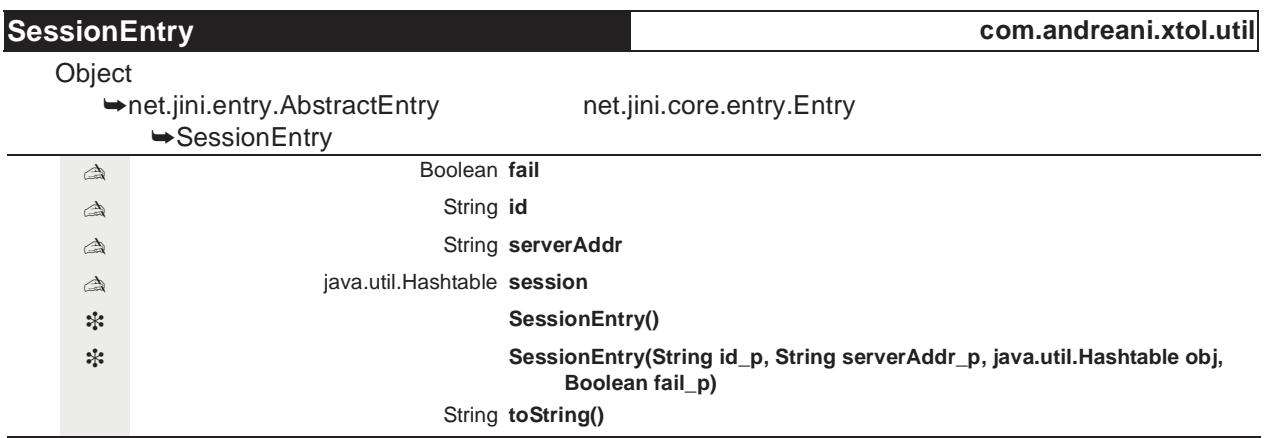

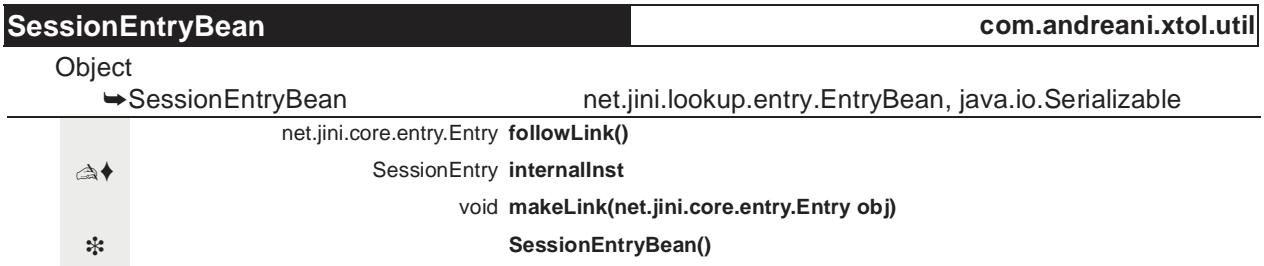

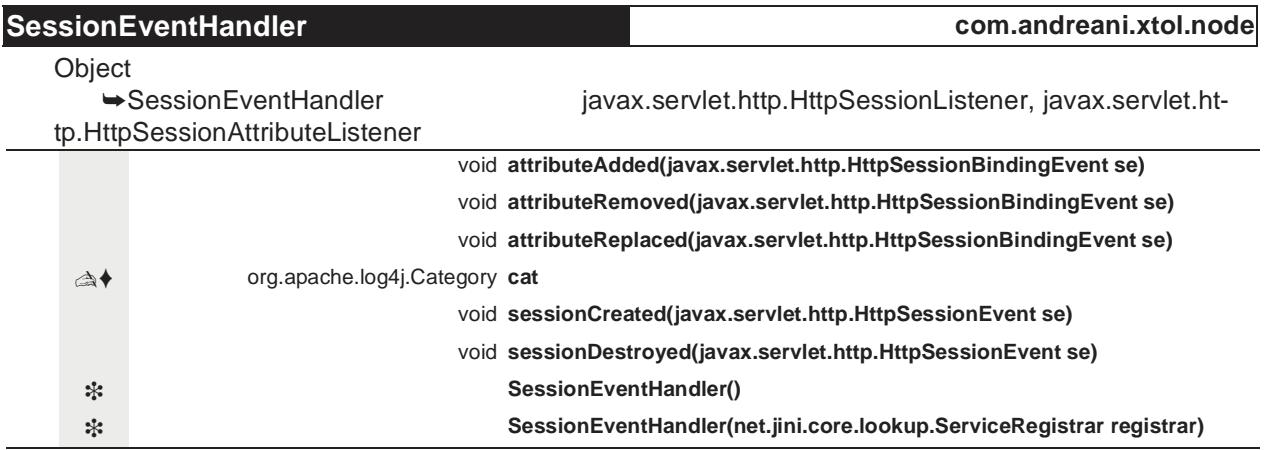

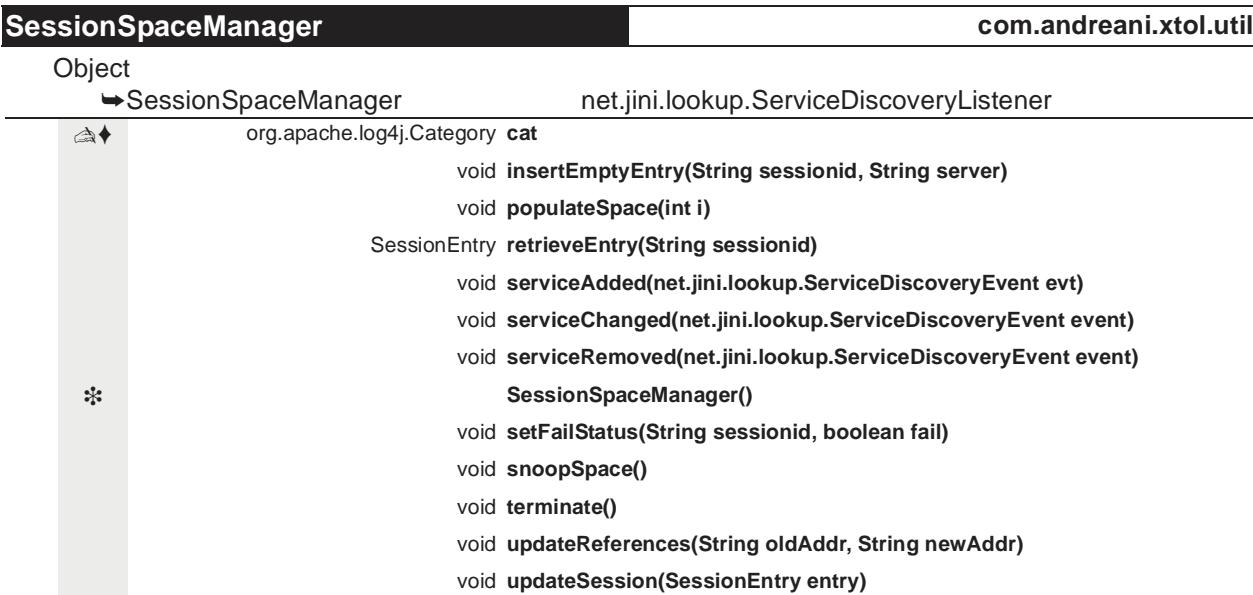

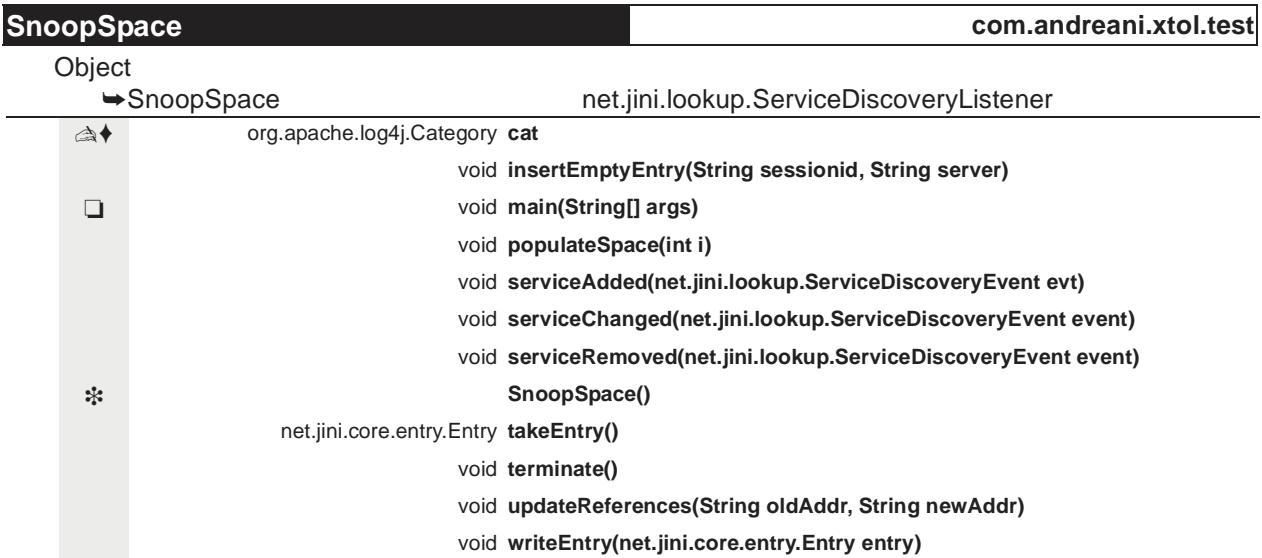

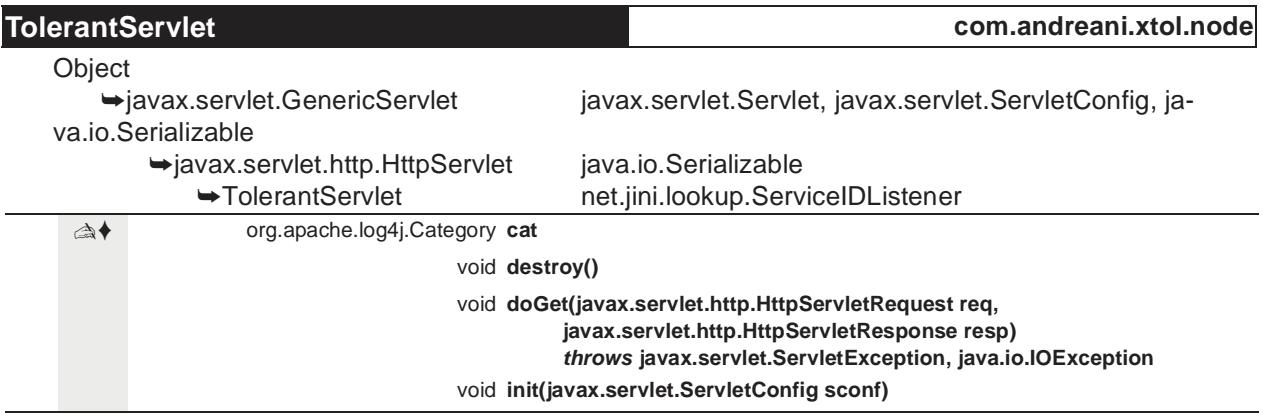

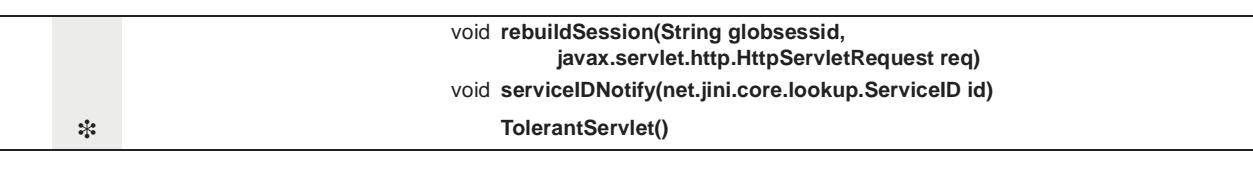

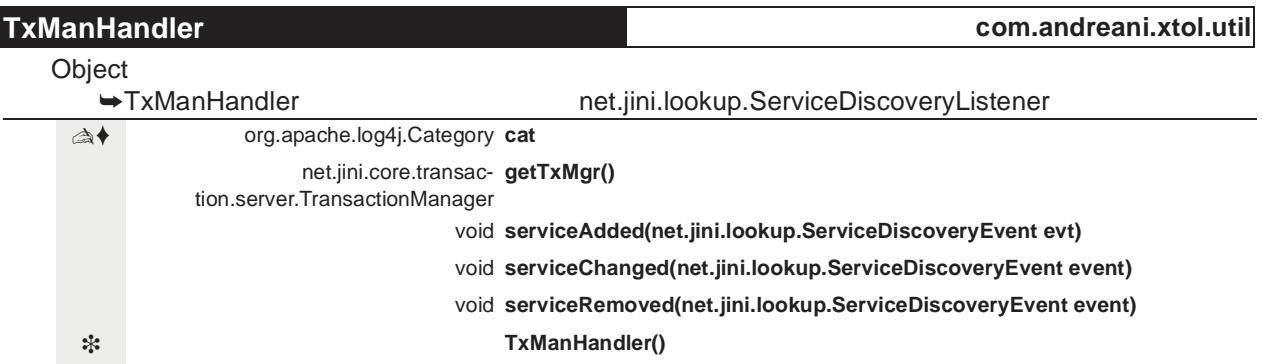

# <span id="page-66-0"></span>**Index**

## **A**

**attributeAdded(HttpSessionBindingEvent)** of com.andreani.xtol.node.Session-EventHandler [10](#page-29-5) **attributeRemoved(HttpSessionBindingEvent)** of com.andreani.xtol.node.Session-EventHandler [10](#page-29-6) **attributeReplaced(HttpSessionBindingEvent)** of com.andreani.xtol.node.Session-EventHandler [10](#page-29-7)

## **C**

**cat** of com.andreani.xtol.node.Session-EventHandler [9](#page-28-3) of com.andreani.xtol.node.TolerantServlet [12](#page-31-4) of com.andreani.xtol.proxy.ForwServlet [17](#page-36-5) of com.andreani.xtol.proxy.ServerManager [20](#page-39-5) of com.andreani.xtol.test.SnoopSpace [25](#page-44-6) of com.andreani.xtol.util.SessionSpaceManager [36](#page-55-5) of com.andreani.xtol.util.TxManHandler [38](#page-57-2) **com.andreani.xtol.node** package [5](#page-24-2) **com.andreani.xtol.proxy** package [15](#page-34-2) **com.andreani.xtol.test** package [23](#page-42-2) **com.andreani.xtol.util** package [27](#page-46-2) **COOKIE\_FAIL\_OVER** of com.andreani.xtol.util.Global [28](#page-47-2) **COOKIE\_NAME\_SESSIONID** of com.andreani.xtol.util.Global [29](#page-48-6)

## **D**

**destroy()** of com.andreani.xtol.node.TolerantServlet [12](#page-31-5) of com.andreani.xtol.proxy.ForwServlet [17](#page-36-6) **DISCOV\_TIMEOUT** of com.andreani.xtol.util.Global [29](#page-48-7) **doGet(HttpServletRequest, HttpServletResponse)** of com.andreani.xtol.node.TolerantServlet [12](#page-31-6)

of com.andreani.xtol.proxy.ForwServlet [17](#page-36-7) **doPost(HttpServletRequest, HttpServletResponse)** of com.andreani.xtol.proxy.ForwServlet [18](#page-37-2)

### **F**

**fail** of com.andreani.xtol.util.SessionEntry [31](#page-50-6) **findNextServer()** of com.andreani.xtol.proxy.ServerManager [20](#page-39-6) **followLink()** of com.andreani.xtol.util.SessionEntryBean [34](#page-53-3) **ForwServlet** of com.andreani.xtol.proxy [16](#page-35-1) **ForwServlet()** of com.andreani.xtol.proxy.ForwServlet [17](#page-36-8)

### **G**

**getEntries()** of com.andreani.xtol.node.ServerNode [7](#page-26-5) **getTxMgr()** of com.andreani.xtol.util.TxManHandler [39](#page-58-5) **Global** of com.andreani.xtol.util [28](#page-47-3) **Global()** of com.andreani.xtol.util.Global [29](#page-48-8)

## **I**

**id** of com.andreani.xtol.util.SessionEntry [31](#page-50-7) **init()** of com.andreani.xtol.proxy.ForwServlet [18](#page-37-3) **init(ServletConfig)** of com.andreani.xtol.node.TolerantServlet [13](#page-32-3) **insertEmptyEntry(String, String)** of com.andreani.xtol.test.SnoopSpace [25](#page-44-7) of com.andreani.xtol.util.SessionSpaceManager [36](#page-55-6) **internalInst** of com.andreani.xtol.util.SessionEntryBean [33](#page-52-2)

### **J**

**java.applet - package** [41](#page-60-0)

## **L**

#### **LOOKUP\_TIMEOUT**

of com.andreani.xtol.util.Global [29](#page-48-9)

## **M**

**main(String[])** of com.andreani.xtol.test.SnoopSpace [25](#page-44-8) **makeLink(Entry)** of com.andreani.xtol.util.SessionEntryBean [34](#page-53-4)

## **P**

#### **populateSpace(int)**

of com.andreani.xtol.test.SnoopSpace [25](#page-44-9) of com.andreani.xtol.util.SessionSpaceManager [36](#page-55-7)

### **R**

**rebuildSession(String, HttpServletRequest)** of com.andreani.xtol.node.TolerantServlet [13](#page-32-4) **retrieveEntry(String)** of com.andreani.xtol.util.SessionSpaceMan-

ager [36](#page-55-8)

### **S**

**serverAddr** of com.andreani.xtol.proxy.ForwServlet [17](#page-36-9) of com.andreani.xtol.util.SessionEntry [31](#page-50-8) **serverIP** of com.andreani.xtol.node.ServerNode [7](#page-26-6) **serverLoad** of com.andreani.xtol.node.ServerNode [7](#page-26-7) **ServerManager** of com.andreani.xtol.proxy [19](#page-38-1) **ServerManager()** of com.andreani.xtol.proxy.ServerManager [20](#page-39-7) **ServerNode** of com.andreani.xtol.node [6](#page-25-1) **ServerNode(String, int, double)** of com.andreani.xtol.node.ServerNode [7](#page-26-8) **serverPort** of com.andreani.xtol.node.ServerNode [7](#page-26-9) **serviceAdded(ServiceDiscoveryEvent)** of com.andreani.xtol.proxy.ServerManager [20](#page-39-8) of com.andreani.xtol.test.SnoopSpace [25](#page-44-10) of com.andreani.xtol.util.SessionSpaceManager [37](#page-56-8) of com.andreani.xtol.util.TxManHandler [39](#page-58-6) **serviceChanged(ServiceDiscoveryEvent)** of com.andreani.xtol.proxy.ServerManager [20](#page-39-9)

of com.andreani.xtol.test.SnoopSpace [26](#page-45-6) of com.andreani.xtol.util.SessionSpaceManager [37](#page-56-9) of com.andreani.xtol.util.TxManHandler [39](#page-58-7) **serviceFailure(String)** of com.andreani.xtol.proxy.ServerManager [21](#page-40-3) **serviceIDNotify(ServiceID)** of com.andreani.xtol.node.TolerantServlet [13](#page-32-5) **serviceRemoved(ServiceDiscoveryEvent)** of com.andreani.xtol.proxy.ServerManager [21](#page-40-4) of com.andreani.xtol.test.SnoopSpace [26](#page-45-7) of com.andreani.xtol.util.SessionSpaceManager [37](#page-56-10) of com.andreani.xtol.util.TxManHandler [39](#page-58-8) **session** of com.andreani.xtol.util.SessionEntry [31](#page-50-9) **sessionCreated(HttpSessionEvent)** of com.andreani.xtol.node.Session-EventHandler [10](#page-29-8) **sessionDestroyed(HttpSessionEvent)** of com.andreani.xtol.node.Session-EventHandler [10](#page-29-9) **SessionEntry** of com.andreani.xtol.util [30](#page-49-1) **SessionEntry()** of com.andreani.xtol.util.SessionEntry [31](#page-50-10) **SessionEntry(String, String, Hashtable, Boolean)** of com.andreani.xtol.util.SessionEntry [31](#page-50-11) **SessionEntryBean** of com.andreani.xtol.util [33](#page-52-3) **SessionEntryBean()** of com.andreani.xtol.util.SessionEntryBean [34](#page-53-5) **SessionEventHandler** of com.andreani.xtol.node [8](#page-27-1) **SessionEventHandler()** of com.andreani.xtol.node.Session-EventHandler [9](#page-28-4) **SessionEventHandler(ServiceRegistrar)** of com.andreani.xtol.node.Session-EventHandler [9](#page-28-5) **SessionSpaceManager** of com.andreani.xtol.util [35](#page-54-1) **SessionSpaceManager()** of com.andreani.xtol.util.SessionSpaceManager [36](#page-55-9) **setFailStatus(String, boolean)** of com.andreani.xtol.util.SessionSpaceManager [37](#page-56-11) **SnoopSpace**

of com.andreani.xtol.test [24](#page-43-1)

**SnoopSpace()**

of com.andreani.xtol.test.SnoopSpace [25](#page-44-11) **snoopSpace()** of com.andreani.xtol.util.SessionSpaceManager [37](#page-56-12)

### **T**

**takeEntry()** of com.andreani.xtol.test.SnoopSpace [26](#page-45-8) **terminate()** of com.andreani.xtol.proxy.ServerManager [21](#page-40-5) of com.andreani.xtol.test.SnoopSpace [26](#page-45-9) of com.andreani.xtol.util.SessionSpaceManager [37](#page-56-13) **TolerantServlet** of com.andreani.xtol.node [11](#page-30-1) **TolerantServlet()** of com.andreani.xtol.node.TolerantServlet [12](#page-31-7) **toString()** of com.andreani.xtol.util.SessionEntry [32](#page-51-1) **TRANS\_TIMEOUT** of com.andreani.xtol.util.Global [29](#page-48-10) **TX\_MANAGER\_NAME** of com.andreani.xtol.util.Global [29](#page-48-11) **TxManHandler** of com.andreani.xtol.util [38](#page-57-3) **TxManHandler()** of com.andreani.xtol.util.TxManHandler [39](#page-58-9)

## **U**

**updateReferences(String, String)** of com.andreani.xtol.test.SnoopSpace [26](#page-45-10) of com.andreani.xtol.util.SessionSpaceManager [37](#page-56-14)

**updateSession(SessionEntry)**

of com.andreani.xtol.util.SessionSpaceManager [37](#page-56-15)

### **W**

**writeEntry(Entry)** of com.andreani.xtol.test.SnoopSpace [26](#page-45-11)